# .NET Conf China 2022

NET Conf China

# **.NET** 开源项目的甄选和应用实战

## 演讲人:赵铭哲

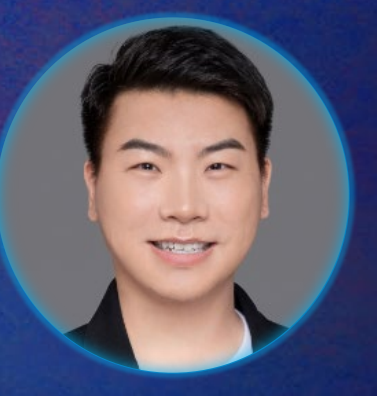

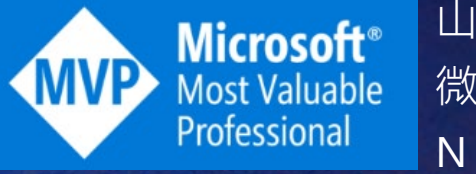

山西米立信息技术有限公司 CEO & CTO 微软最有价值专家( MVP ) NCF 计划主创人员

**NNN** 

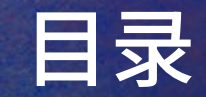

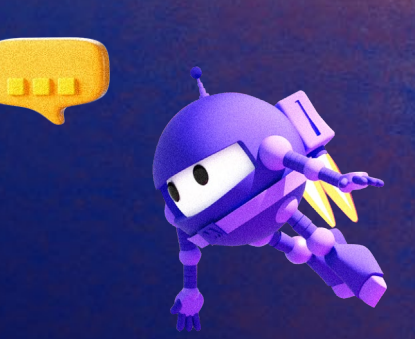

- 为什么要用开源项目
- 选开源项目的要点
- 如何选择一个好的开源项目
- 我看中的开源项目Senparc全家桶
- 开发神器CO2NET
- 开源项目NCF简介
- 使用开源项目NCF进行应用实践

# 为什么要用开源项目

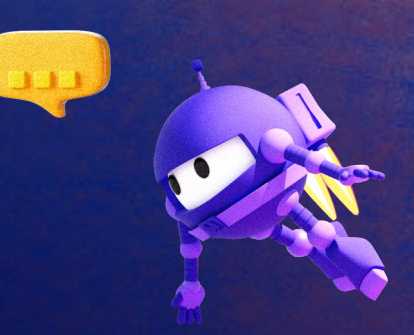

### ▶ 避免重复造轮子

- 简单方便
- 自由(免费)
- > 快速获得成就感
- 从中获取开发经验

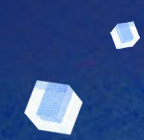

O

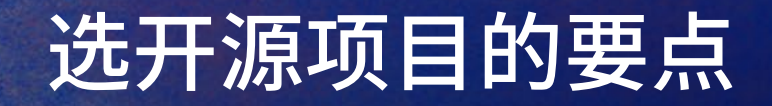

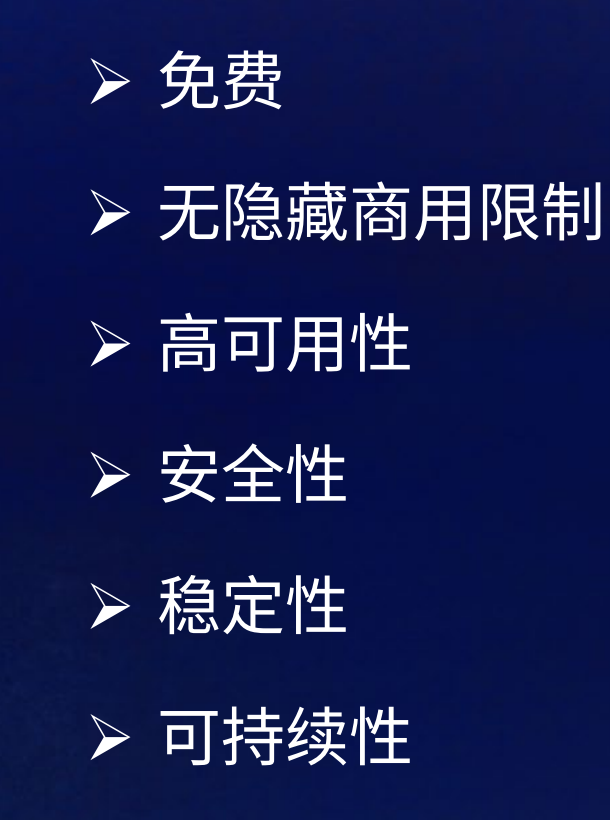

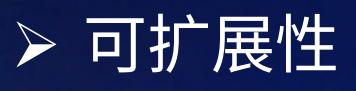

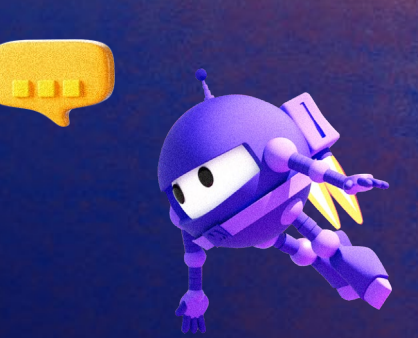

0

 $\bullet$ 

 $\overline{\mathcal{L}}$ 

- 很简单的配置修改就能运行
- 支持常用的数据库、缓存的等配置
- > 使用的开源项目能够帮助你自己提升技能
- 安全的,稳定的,高可用的
- 有开发文档
- 有视频
- 有博客
- 有持续更新
- 有社区技术支持 有项目实战沉淀

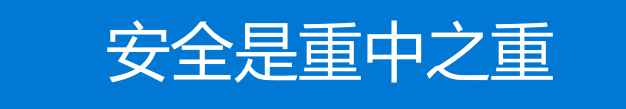

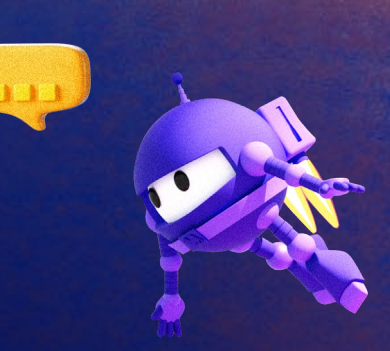

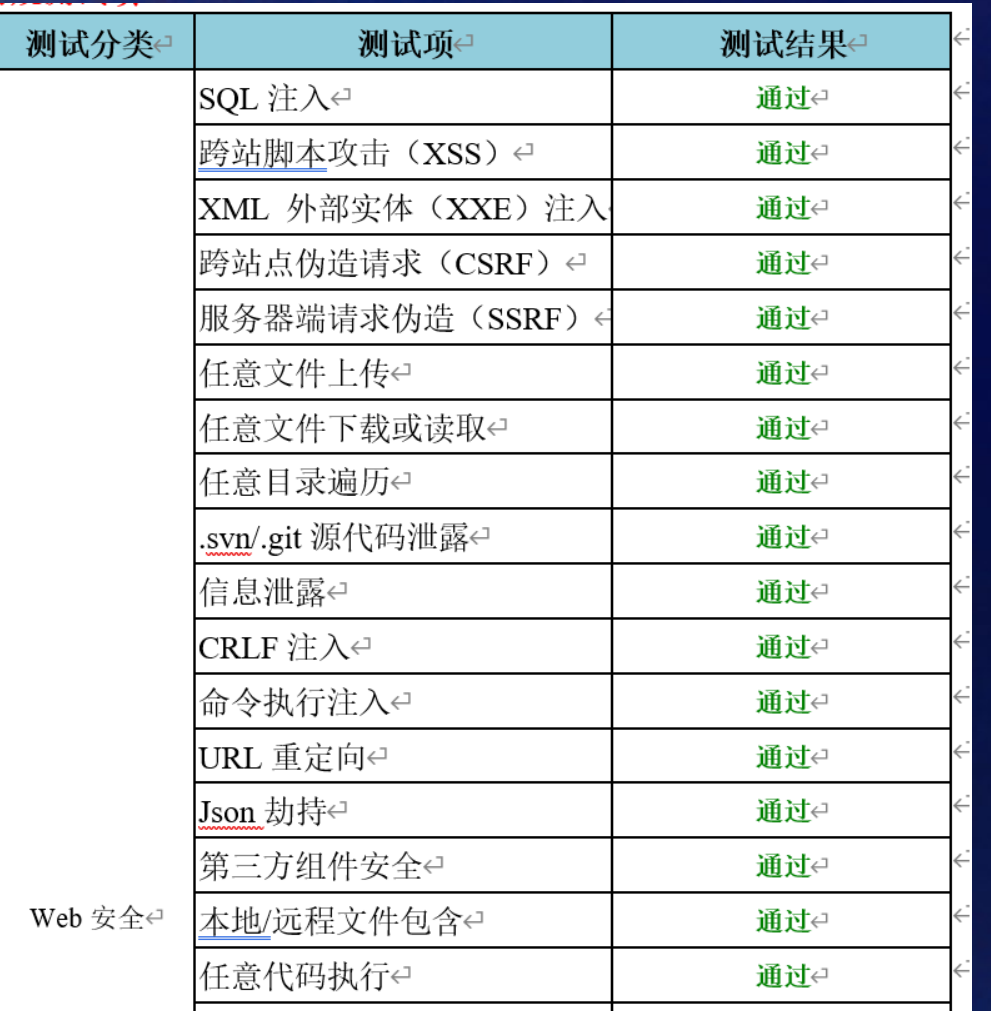

31项检测点

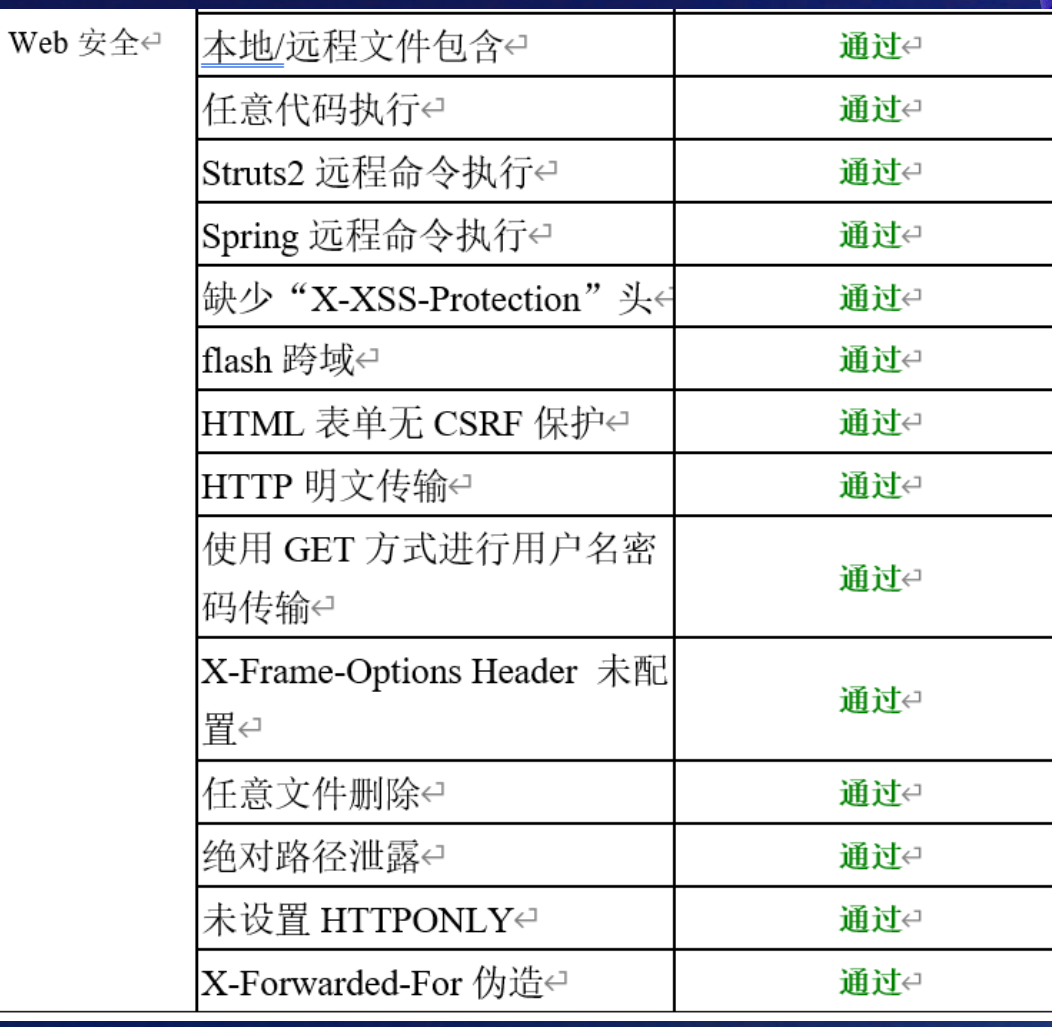

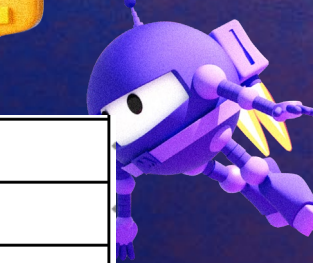

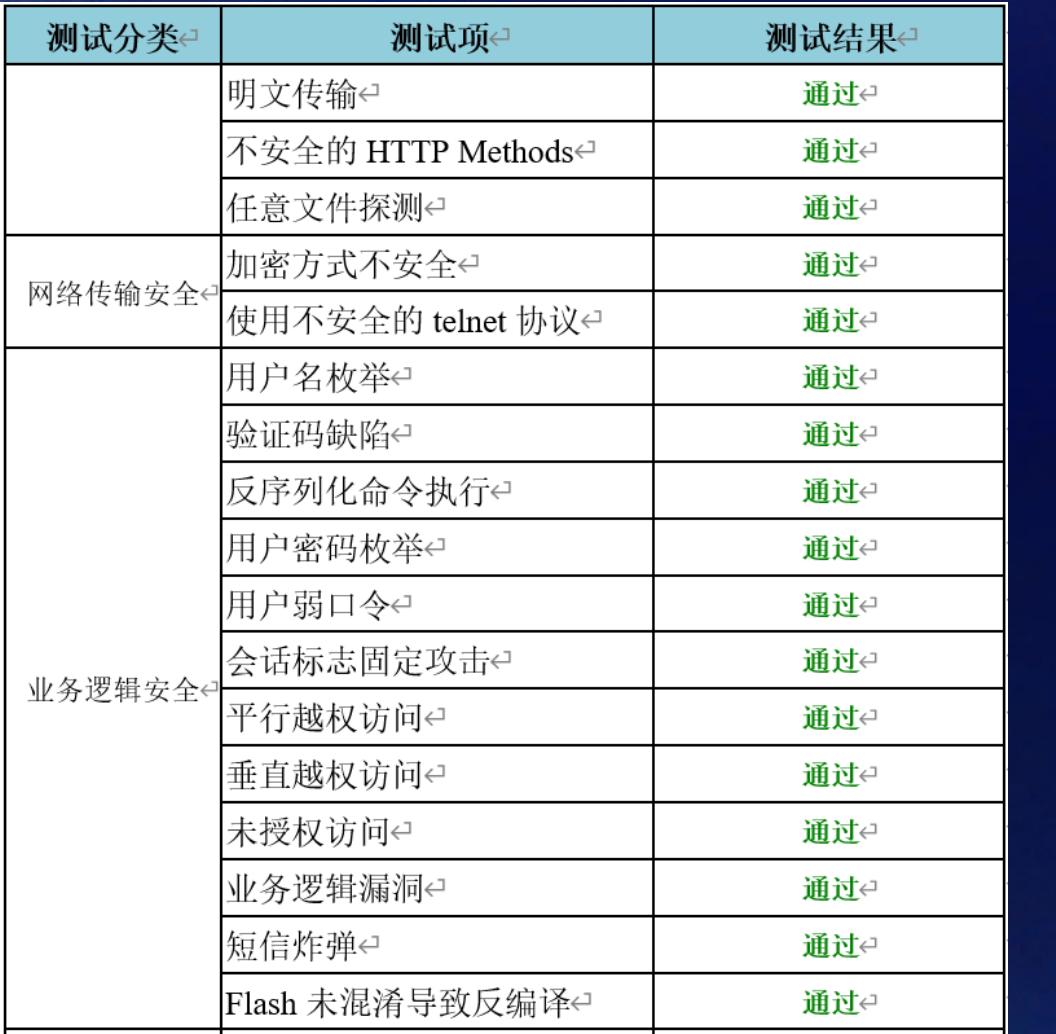

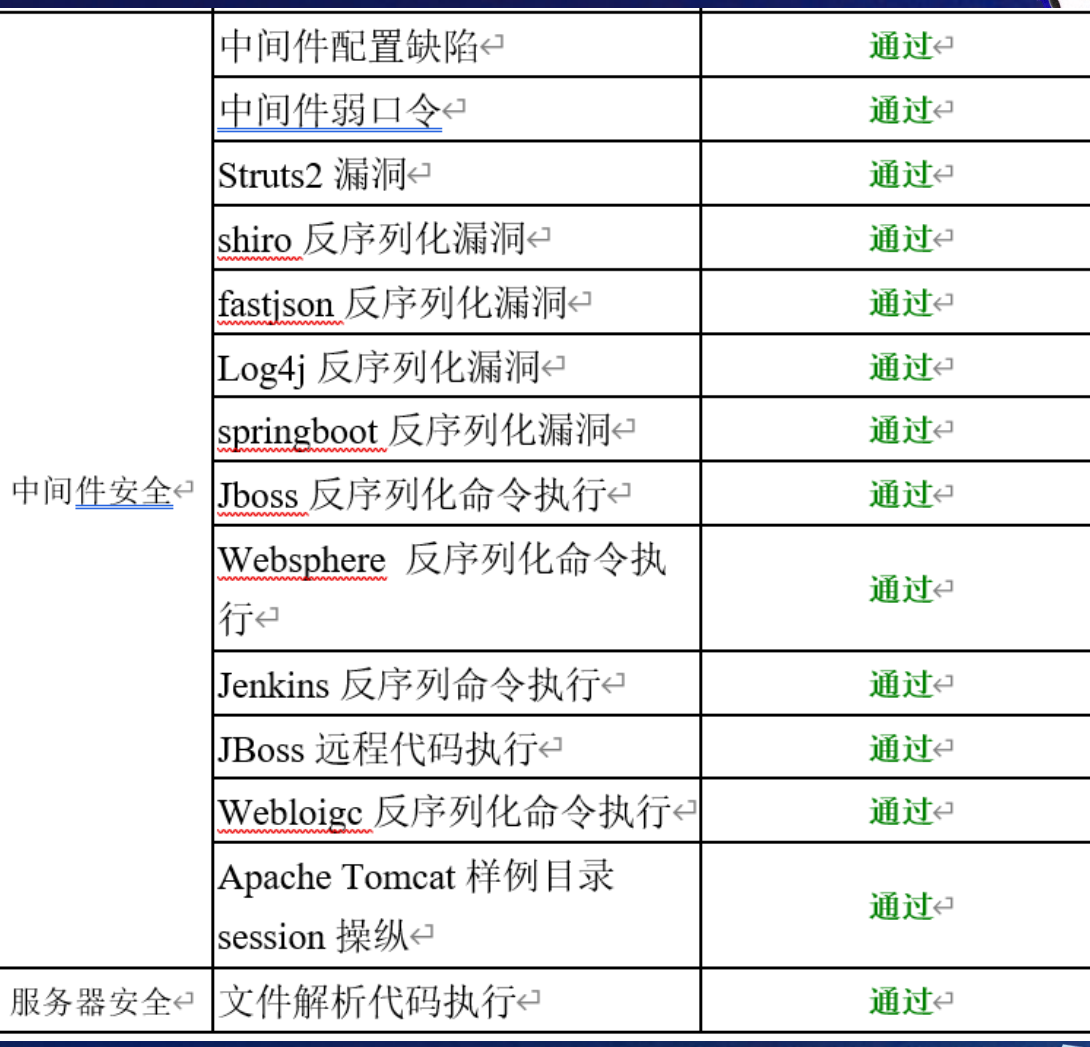

**TIL** 

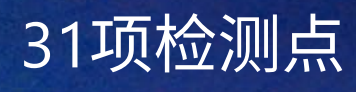

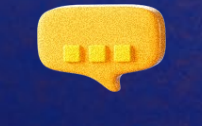

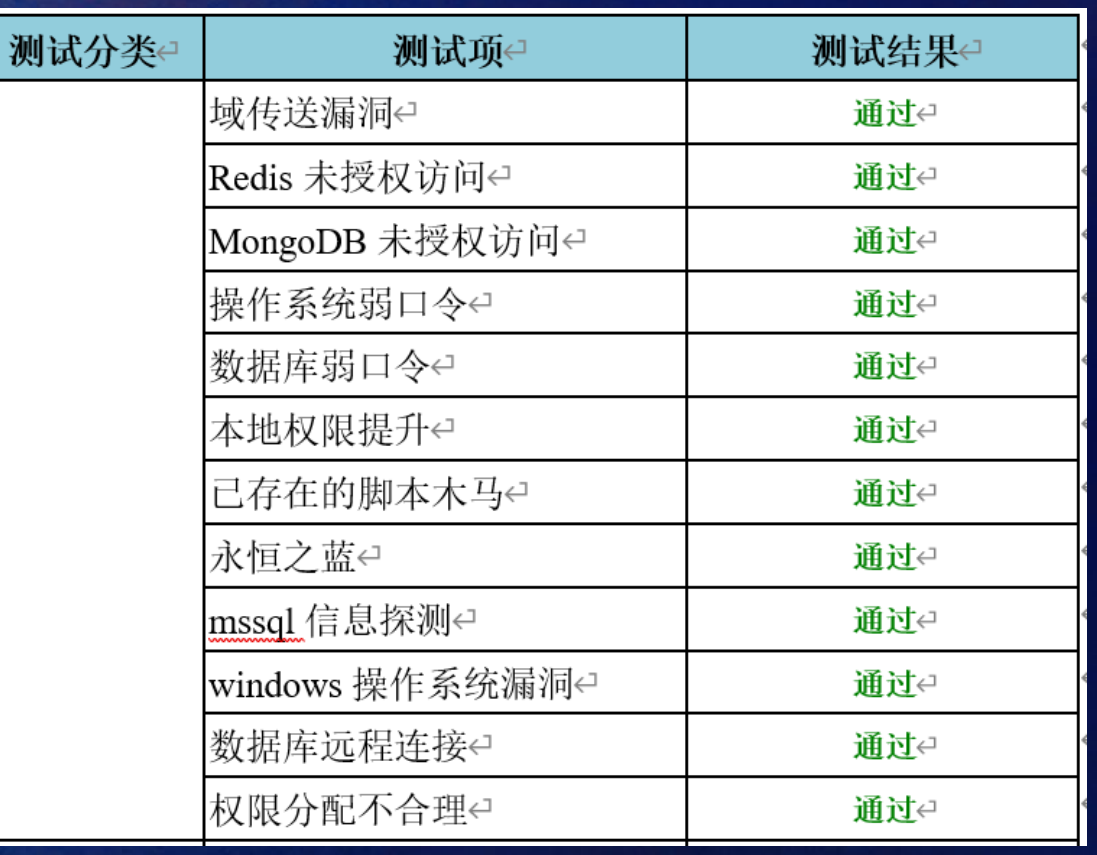

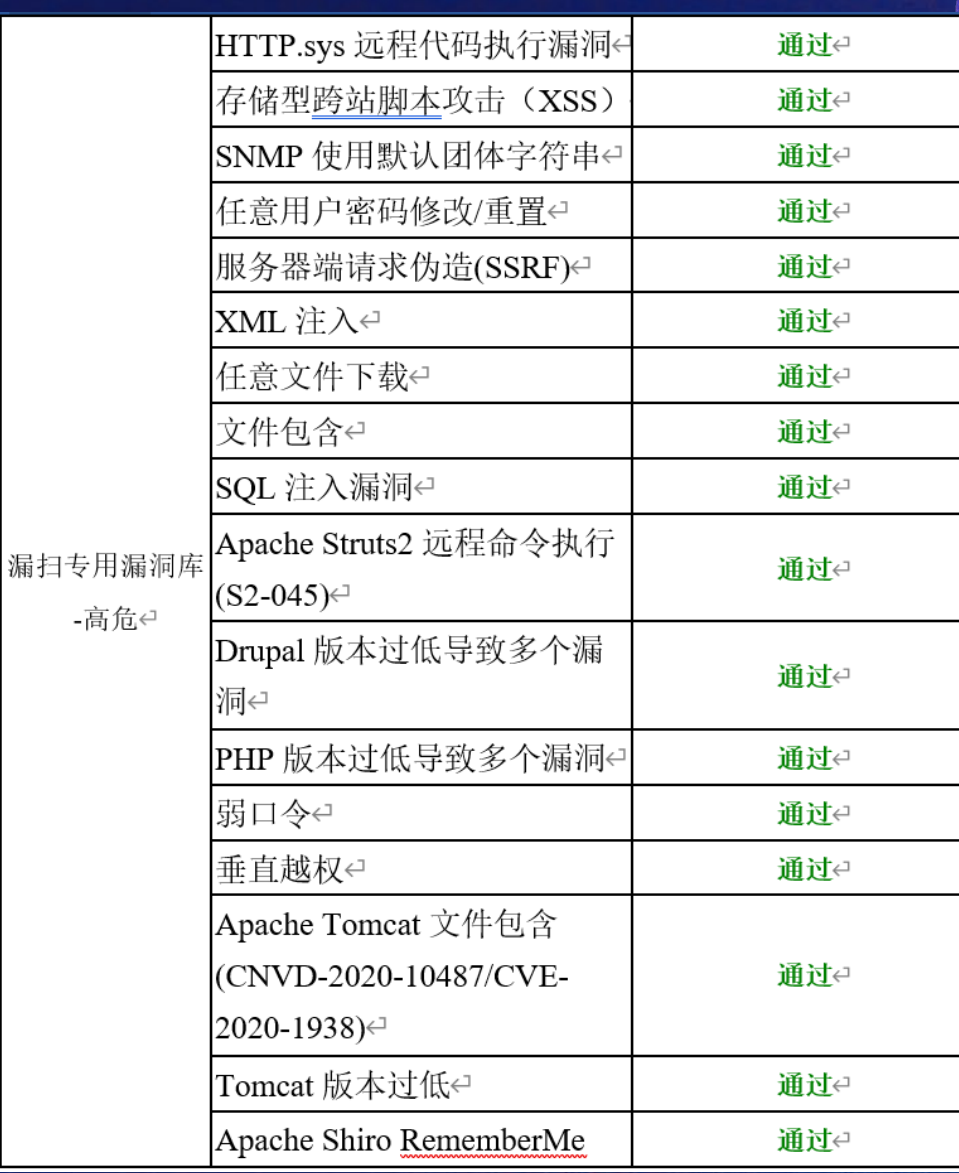

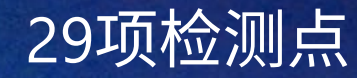

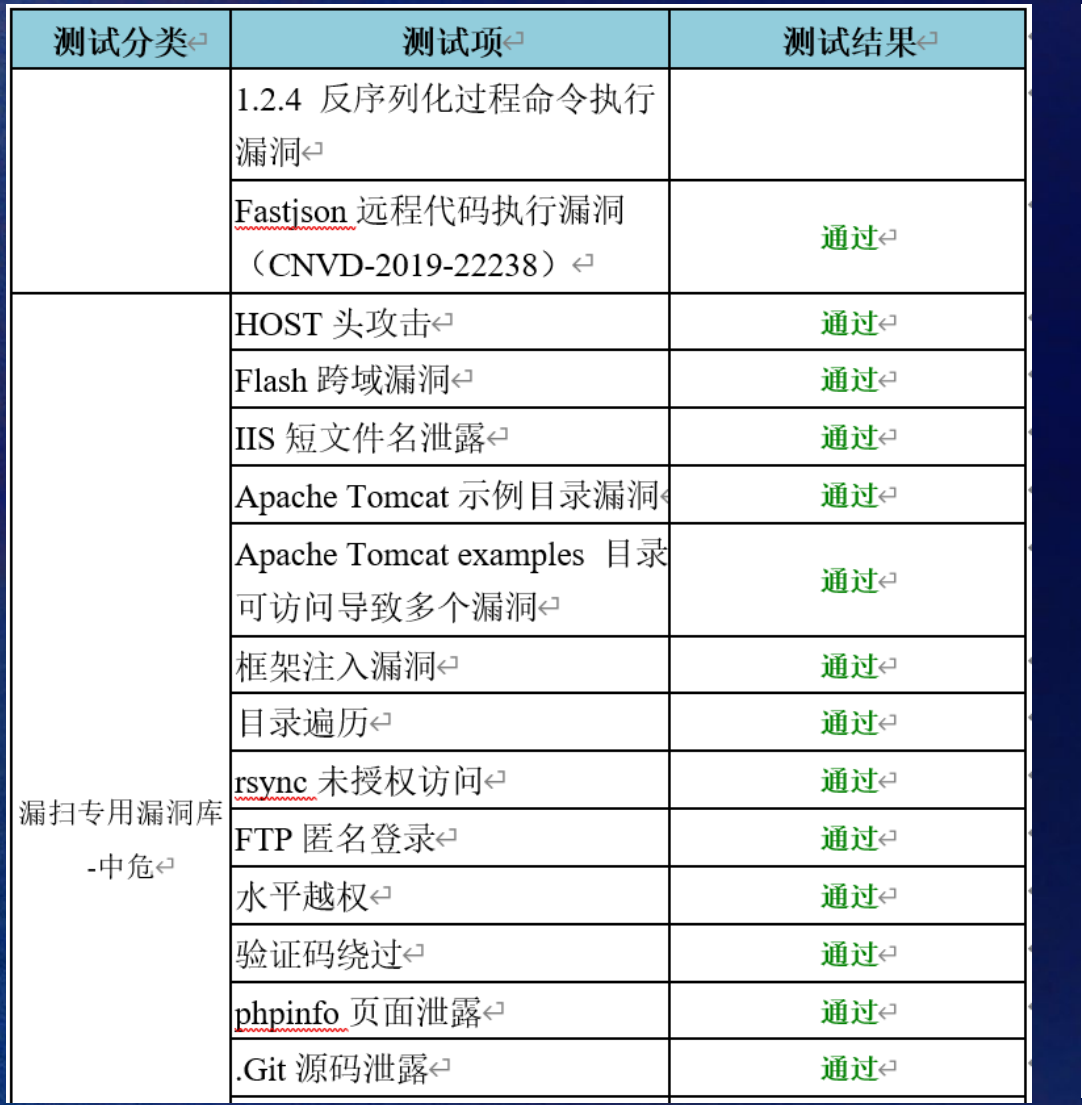

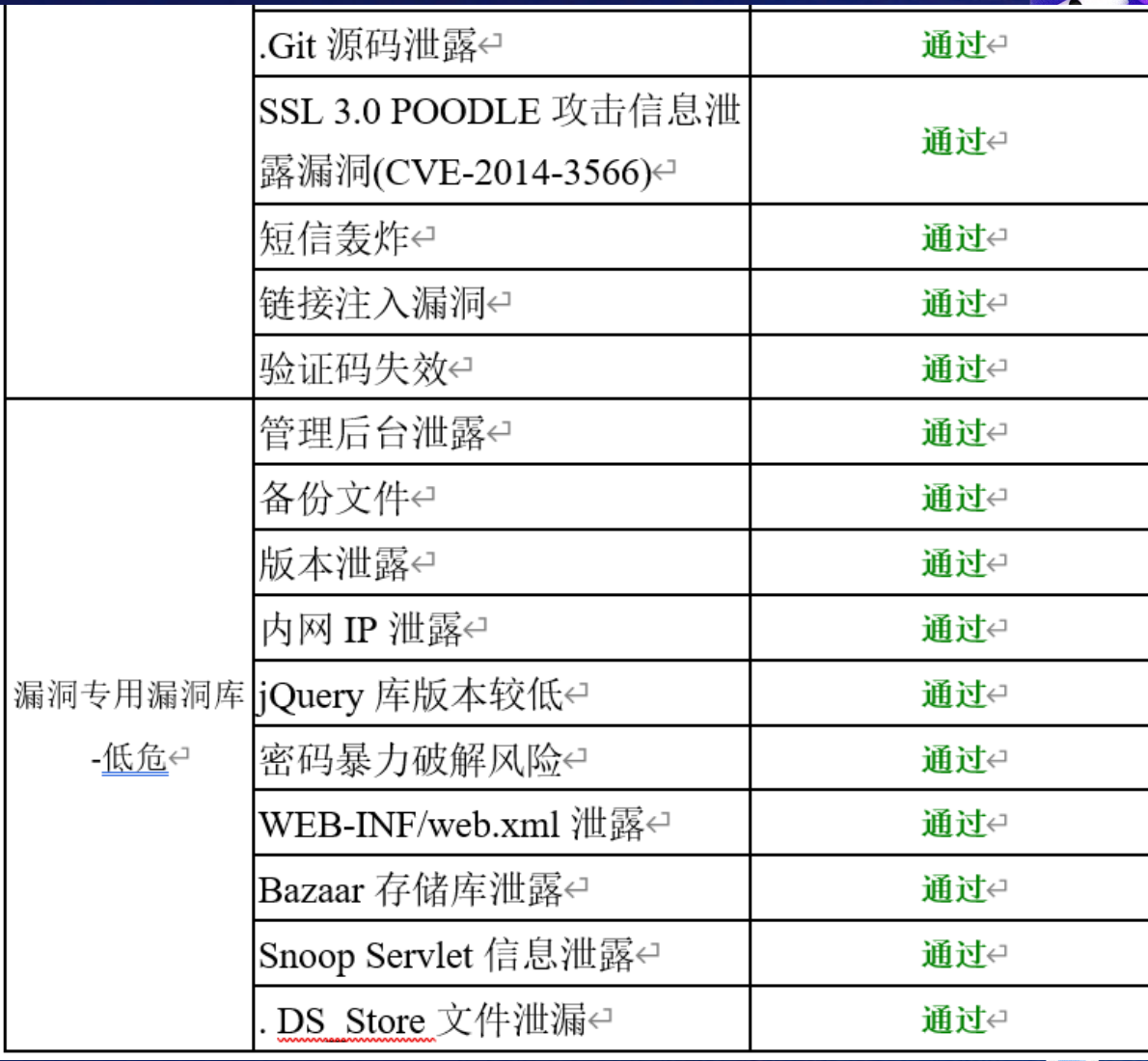

### 31项检测点

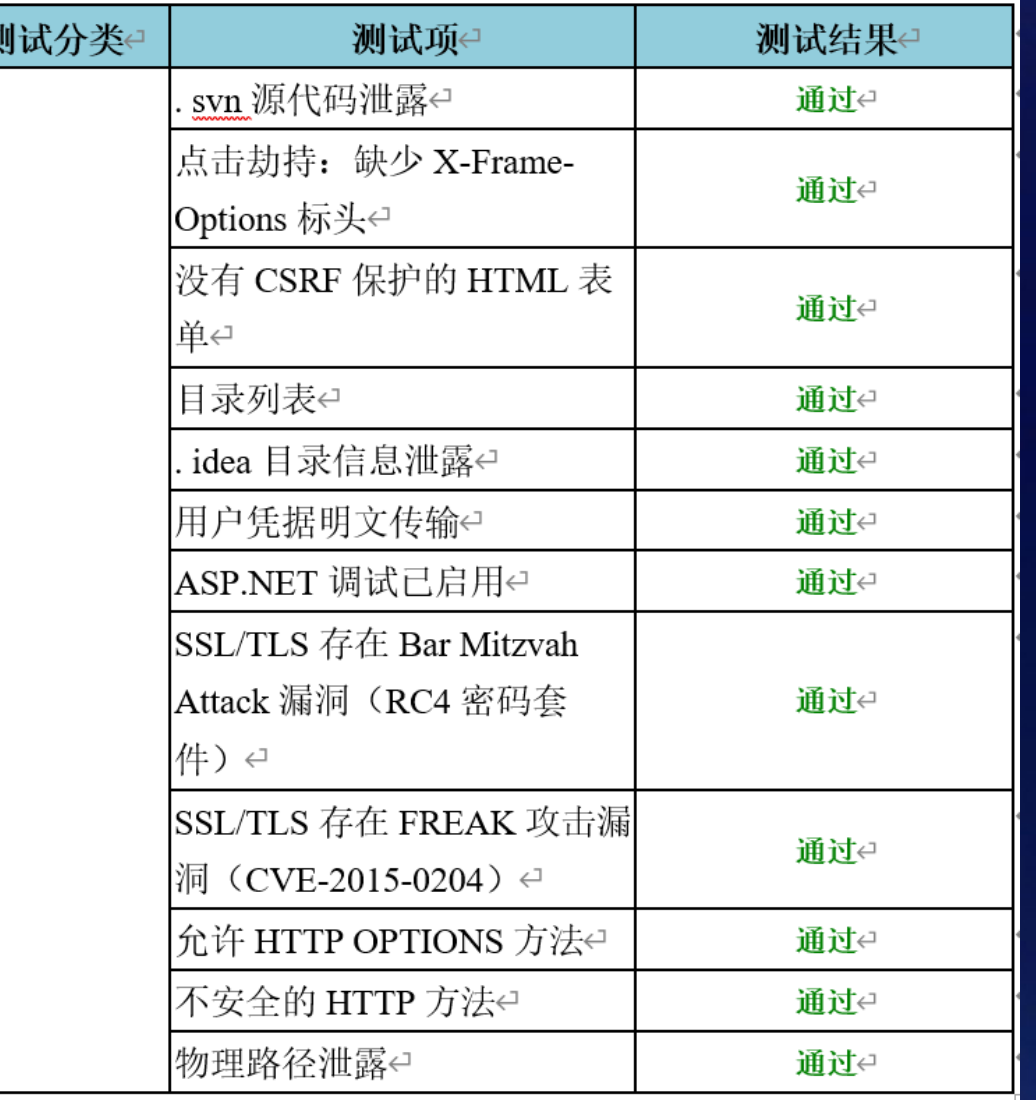

#### 12项检测点

### 共计:134项安全检测通过

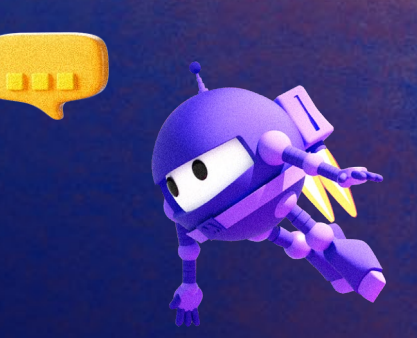

O

**Senparc.CO2NET** <https://github.com/Senparc/Senparc.CO2NET>

WeiXinMPSDK <https://github.com/JeffreySu/WeiXinMPSDK>

NeuCharFramework <https://github.com/NeuCharFramework/NCF>

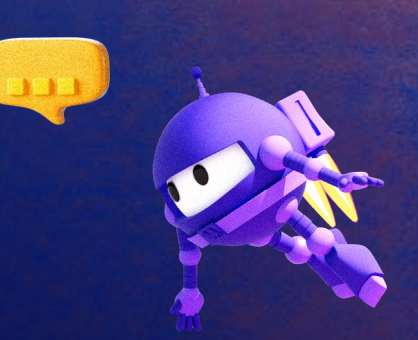

#### **Senparc** 盛派网络

Senparc.CO2NET by: FrancisFYK JeffreySu

↓ 1,740,131 total downloads 3 U last updated 15 days ago P Latest version: 2.1.3 2. NET Core Framework 公共 基础库 CO2NET

Senparc.CO2NET 公共基础库 Senparc.CO2NET 开源项目: https://github.com/Senparc/Senparc.CO2NET

#### JeffreySu

#### <mark>Senparc</mark><br>盛派网络

Senparc. Weixin by: JeffreySu FrancisFu

 $\perp$  1,774,440 total downloads  $\heartsuit$  last updated 15 days ago  $\heartsuit$  Latest version: 6.15.7 ○ 微信 weixin 公众号 WeChat Senparc 盛派 SDK C# JSSDK 微信支付 More tags

微信 SDK - Senparc.Weixin SDK 基础模块 Senparc.Weixin SDK 开源项目: https://github.com/JeffreySu/WeiXinMPSDK

#### <mark>Senparc</mark><br>盛派网络

Senparc.CO2NET by: JeffreySu FrancisFYK

 $\perp$  1,740,828 total downloads  $\heartsuit$  last updated 15 days ago  $\heartsuit$  Latest version: 2.1.3

**△ .NET Core .NET Framework 公共 基础库 CO2NET** 

Senparc.CO2NET 公共基础库 Senparc.CO2NET 开源项目: https://github.com/Senparc/Senparc.CO2NET

#### <mark>Senparc</mark><br>盛派网络

Senparc. Neu Char by: Jeffrey Su FrancisFYK

 $\perp$  1,412,443 total downloads  $\heartsuit$  last updated 15 days ago  $\heartsuit$  Latest version: 2.1.2

◇ NeuChar Standard json yaml xml

NeuChar SDK 跨平台信息交互标准

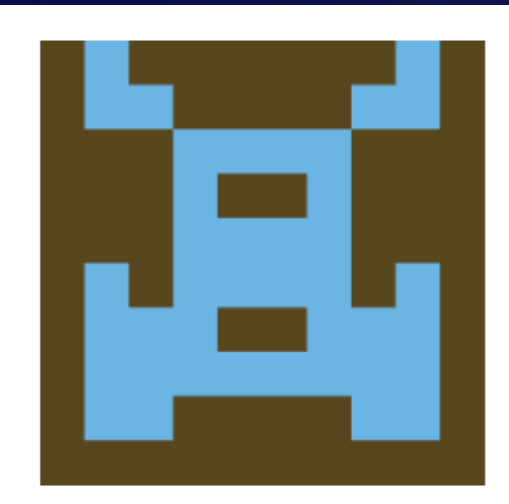

88

Packages

13,213,839

Total downloads of

packages

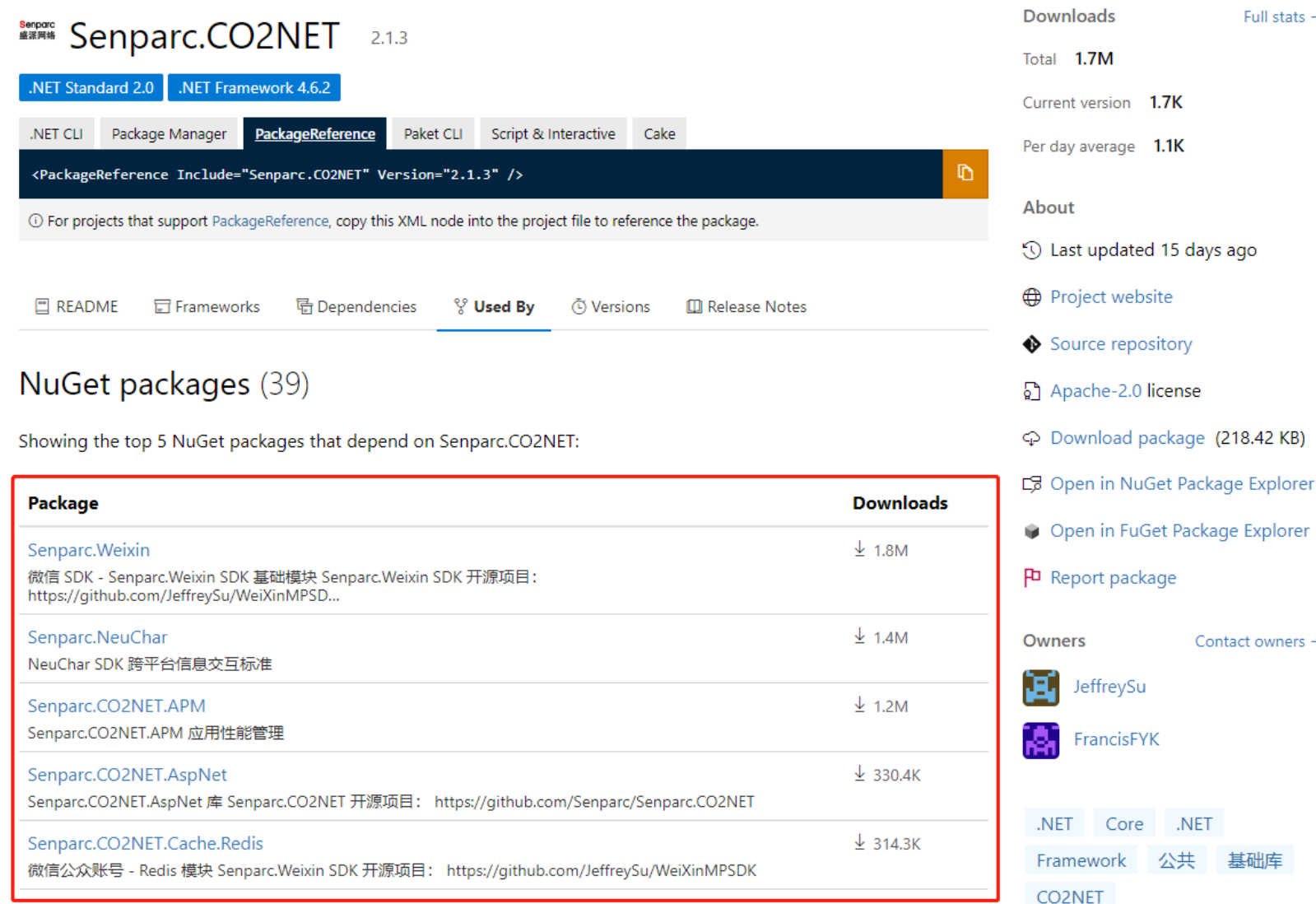

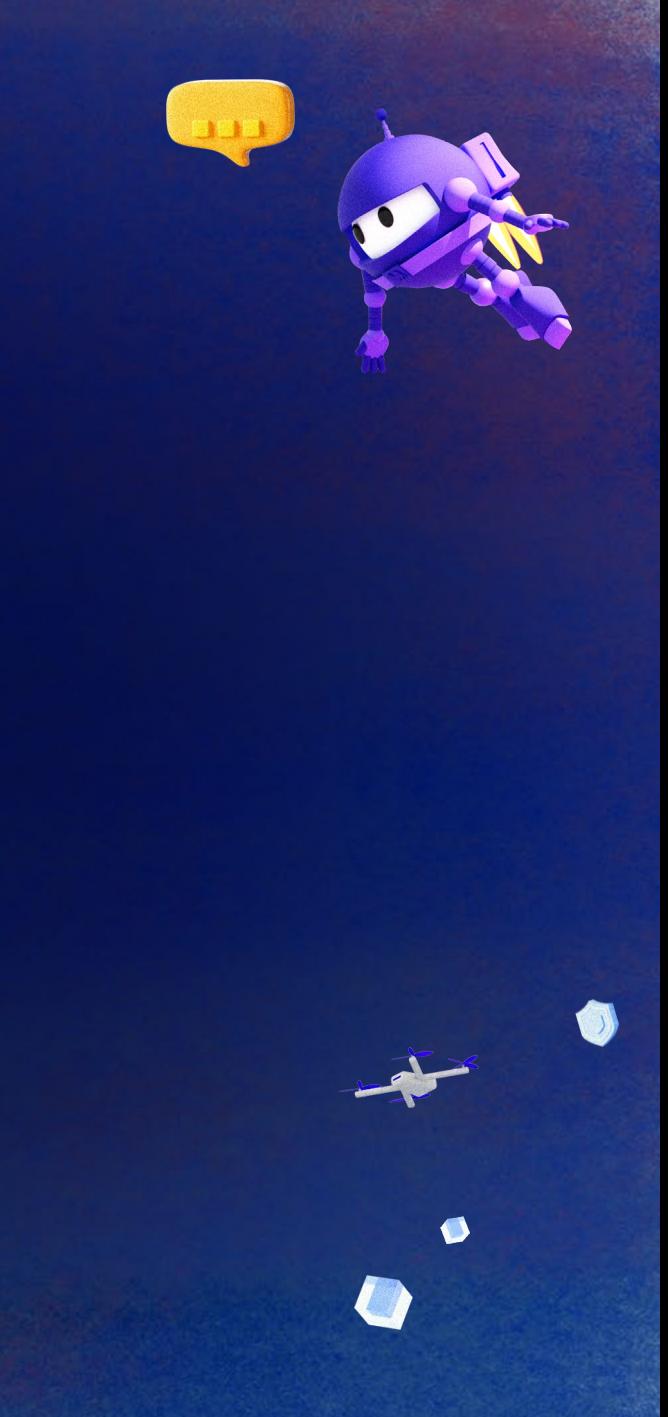

### 开源项目文档 https://weixin.senparc.com/

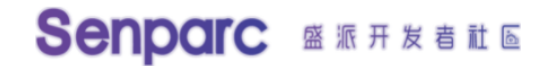

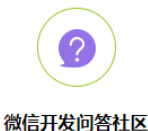

与 Senparc.Weixin SDK 开发团队 及微信资深开发者切磋

一站式跨平台交互管理枢纽 一次设置,多平台同步设置,支持APP订阅

**N** 

**NEUCHAR | 纽插** 

微信 SDK DEMO

Senparc. Weixin SDK 资源 完整开源 Demo

**SDK** 

 $\frac{1}{2}$  400-031-8816

≙ 登录

Ø

▲ 免费注册

#### **SENPARC. WEIXIN SDK**

Senparc.Weixin SDK 是由盛派网络 (Senparc) 团队自主研发的针对微信各模块的 开发套件 (C# SDK), 已全面支持微信公众号、小程序、微信支付、企业号、开放平台、JSSDK、摇一摇周边等模 块。 快使用 Senparc.Weixin SDK 轻松打造微信各平台的扩展应用吧!

#### 《微信开发深度解析:公众号、小程序高效开发秘籍》

历经2年精心雕琢, 难得的"理论 + 实战案例 + 趟坑经验"总结, 从需求分析、策划, 到账号申请、验证, 再到全面的 API 及开发工具, 覆盖所有开发微信公众号(含订阅号、服务号和小程序)所需关键技能

### 开源项目文档 https://sdk.weixin.senparc.com/

Senparc微信SDK (公众平台/小程序/企业号/开放平台/微信支付/JSSDK/摇一摇周边) 首页 工具箱 问答社区 官方教程 帮助文档 NeuCharFramework (NCF) 框架 Senparc.Weixin SDK 已发布 .NET 7 版本, 全面支持 .NET 7 (向下兼容) ! Senparc 官方微信开发视频教程《微信公众号+小程序快速开发(一)》已全部上线,【点击这开始学习】。 微信公众平台SDK Senparc.Weixin官网 全面支持: 微信公众号、小程序、微信支付V2/V3、 源代码及示例下载 JS-SDK、开放平台、企业号、企业微信...... 微信技术交流社区 Senparc. Weixin SDK 是目前使用率最高的微信 . NET SDK, 购买官方教程图书 也是最受欢迎的 .NET 开源项目之一。 快来使用 Senparc. Weixin SDK 轻松打造微信各平台的扩展应用吧! 观看官方视频教程 现在起您还可以使用 NeuChar 帮您轻松跨平台开发和配置! 立即开始 博客简易入门教程 下载帮助文档 技术交流群: ○ ○ ○ ○ ○ ○ ○ ○ ○ ○ 微信开发资源汇总 000000000 业务联系QQ: 498977166 400客服热线: 400-031-8816

> 说明: 当前 Sample 为比较全面的微信公众号 + 企业微信 + 小程序 + 微信支付的综合 Sample, 可直接用于大型系统的多平台集成的参考,或根据代码注释的提示选用某个模块的对应代码, 如需查看只包含公众号的最小化 Sample 教程,请【点击这里】。

目前 Senparc. Weixin SDK 已支持微信 8.x API 中几乎所有接口以及小程序

当前站点运行 Sample 版本: v6.5.15 (20221116.21.46) 支持 .NET Framework 4.6+ / .NET Core 2.x / .NET Core 3.x / .NET 5 / .NET 6 / .NET 7

### 开源项目文档 http://www.ncf.pub/docs/

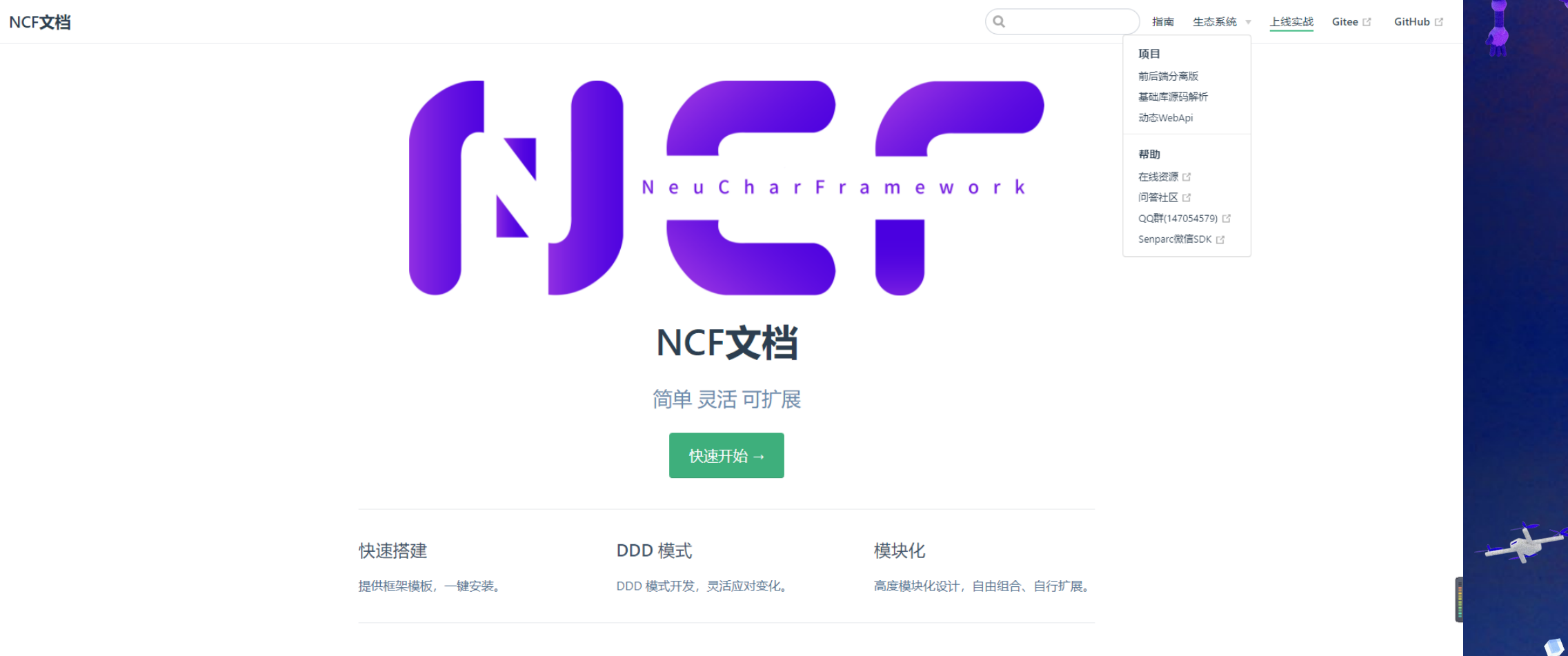

Apache License Version 2.0 | Copyright © 2019-2022 NeuCharFramework/NCFDocs

## 开源项目视频

B站 微信视频号 网易云课堂

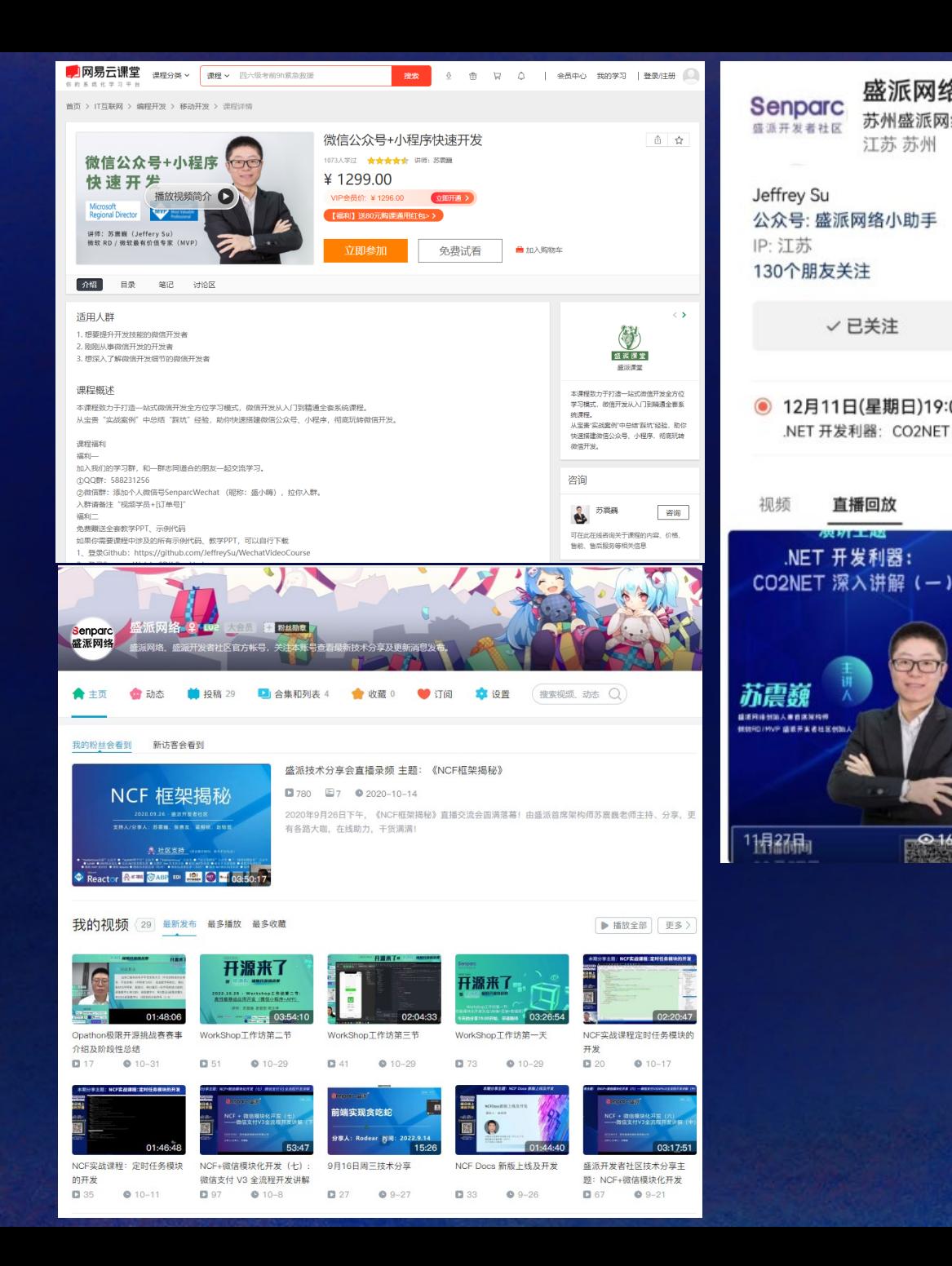

![](_page_16_Picture_3.jpeg)

# 开源项目社区技术支持

发展至今,社区运营近40个群,其中QQ群20余个,微信群10余个,汇集社区 开发者/公司超4万,同时,我们正在为数百万个微信公众号、小程序、企业 微信及第三方平台提供技术支持。

![](_page_17_Picture_128.jpeg)

**senparc** [9群] Senparc. Weixin SDK 昨天上午10:38 **SDK** 暂无人确认群公告,可提醒群成员确认  $\overline{9}$ 

![](_page_17_Picture_4.jpeg)

47

╅

 $-6:53$ 

[6群] Senparc. Weixin SDK 昨天上午10:37 已有 1 人确认了你的群公告

![](_page_17_Picture_6.jpeg)

 $7<sup>1</sup>$ 

[8群] Senparc. Weixin SDK 已有 1 人确认了你的群公告

**senparc** [7群] Senparc. Weixin SDK 昨天上午10:36 **SDK** 暂无人确认群公告,可提醒群成员确认

![](_page_17_Picture_9.jpeg)

昨天上午10:36

昨天上午10:36

**SDK** 15

senpart [15群] Senparc. Weixin SDK 昨天上午10:36 暂无人确认群公告, 可提醒群成员确认

![](_page_17_Picture_13.jpeg)

senparc [2群] Senparc. Weixin SDK 昨天上午10:36 已有2人确认了你的群公告

![](_page_17_Picture_15.jpeg)

senpard [17群 小程序]SenparcSDK 昨天上午10:34 暂无人确认群公告, 可提醒群成员确认

![](_page_17_Picture_17.jpeg)

senpard [13群 开放平台]SenparcSDK 昨天上午10:34 暂无人确认群公告, 可提醒群成员确认

![](_page_17_Picture_19.jpeg)

[1群] Senparc. Weixin SDK 昨天上午10:33 已有 1 人确认了你的群公告

## 开源项目已经应用的场景

![](_page_18_Picture_1.jpeg)

 $\bullet$ 

![](_page_18_Figure_2.jpeg)

- 电商 >矿产 直播
- 化纤 社会服务 ▶ 体育 旅游
- 文化 公益 工业制造 房产
- 科技 更多场景正在应用中… ▶ 纺织 汽车

![](_page_19_Picture_0.jpeg)

O

 $\bullet$ 

 $\langle \rangle$ 

# 开发神器CO2NET

# 什么是 **CO2NET**?

![](_page_20_Picture_68.jpeg)

Senparc.CO2NET 是一个支持 .NET Framework 和 .NET Core 的公共基础 扩展库,包含常规开发所需要的基础帮 助类。

开发者可以直接使用 CO2NET 为项 目提供公共基础方法,免去重复准备和 维护公共代码的痛苦。 Senparc.CO2NET 已经作 为 Senparc.Weixin SDK、NCF 等 Senparc 系列产品的的基础库被依赖。

目前 Nuget 包下载量已经超过160

开源地址:https://github.com/Senparc/Senparc.CO2NET

# **CO2NET** 功能介绍

![](_page_21_Picture_1.jpeg)

- 缓存策略(本地缓存、Redis、Memcached…)- Cache
- 依赖注入 DI
- 异常处理 Excrption
- 扩展方法 Extensions / Helper
	- 实体、文件、GPS、地图、反射、序列化、字符串、加密/解密
- 消息队列 MessageQueue
- 线程 Thread
- 跟踪日志 Trace
- 工具 Utility
	- 缓存、实体、HTTP、服务器、流(Stream)、XML
- WebAPI
	- **O** ApiBind
- 代理 WebProxy
- 其他:
	- APM、AspNet 增强、WebApi 增强……

# **CO2NET**如何注册配置

![](_page_22_Picture_19.jpeg)

لربي

 $\sqrt{2}$  var serviceProvider = services.BuildServiceProvider();

.UseSenparcGlobal();

#### #endregion

# **CO2NET**如何使用缓存策略

51

![](_page_23_Picture_16.jpeg)

![](_page_23_Picture_2.jpeg)

 $\bullet$ 

**III** 

# CO2NET如何JSON序列化和反序列化

![](_page_24_Picture_1.jpeg)

 $\bullet$ 

108 □#region JSON Serialize & Deserialization

```
var studentlist = Student. Studentlist;
110
```

```
var studentlistStr = studentlist.ToJson(true);// true / false
111
```

```
Console.WriteLine(studentListStr);
112
```
109

113

119

var newStudentListStr = "[{\"Id\":1,\"Name\":\"Mark\",\"Age\":21},{\"Id\":2,\"Name\":\"John\",\"Age\":16},{\"Id\":3,\"Name\":\"Kuke\",\"Age\":18}]"; 114

```
115
       var newStudentList = newStudentListStr.GetObject<List<Student>>();
```

```
Console WriteLine($"Count:{newStudentList.Count()}");
116
```

```
var item = newStudentList.FirstOrDefault(z \Rightarrow z.Name == "Mark");
117
```

```
Console WriteLine($"Mark Age: {item?.Age}");
118
```
# CO2NET如何使用加密&解密

**□#region Encrypt** 

var  $md5Str = EncryptionCryptHelper GetMDS("123456")$ ; Console WriteLine(\$"MD5:{md5Str}");

#endregion 127

![](_page_25_Picture_5.jpeg)

# **CO2NET**如何使用爬虫

![](_page_26_Picture_1.jpeg)

O

![](_page_26_Picture_12.jpeg)

# **CO2NET**如何使用日志

![](_page_27_Picture_13.jpeg)

![](_page_27_Picture_2.jpeg)

 $\Box$ 

# **CO2NET**如何使用消息队列

```
152
      □#region MessageQuque
153
       \sqrt{var} smq = new SenparcMessageQueue();
154
155
156
      \frac{1}{2}Action<string> act = async (url) =>
157
        \left\{ \right.//var url = "https://opathon.senparc.com";
158
            Console WriteLine("Loading HTML " + url);
159
            var dt = SystemTime.Now;160
            var html = await RequestUtility.HttpGetAsync(serviceProvider, url, cookieContainer: null);
161
162
            Console.WriteLine($"Cost time: {SystemTime.DiffTotalMS(dt)}ms");
            Console. WriteLine(url + html);
163
164
       |\}165
        Ismq.Add("load Opathon Site 3", async () =>
166
167
        <sup>{</sup>
            act("https://www.opathon.com");
168
       |})169
170
       \frac{1}{2}smq.Add("load Opathon Site 1", async () =>
171
172
        \mathcal{L}act("https://opathon.senparc.com");
173
       | \});
174
175
176
        \text{Ismq}. Add("load Opathon Site 2", async () =>
177
        \{act("https://opathon.senparc.com");
178
179
       |\});
180
181
182
       Console.WriteLine("Go ahead.");
183
184
185
        #endregion
```
![](_page_28_Picture_2.jpeg)

![](_page_29_Picture_0.jpeg)

O

 $\bullet$ 

# 开源项目NCF简介

![](_page_30_Picture_0.jpeg)

# NeuCharframe 在线Sample: [https://www.ncf.pub](https://www.ncf.pub/)

#### $NCF + NET 6 8 0.1 7 = >$

- 更高效稳定的基础框架
- 更高效的数据库热切换
- 代码热更新
- 模块热加载
- 为 Blazor 等更多跨平台、跨终端场景、 Hybird Apps 提供后端支持
- NCF + Dapr = 模块化单体程序一键升级

![](_page_32_Picture_0.jpeg)

### 开源地址 <https://github.com/NeuCharFramework>

模板: <https://github.com/NeuCharFramework/NCF> 基础库: <https://github.com/NeuCharFramework/NcfPackageSources> 文档: [https://github.com/NeuCharFramework/NcfDocs](https://github.com/NeuCharFramework/NcfPackageSources)

> 欢迎更多社区开发人员加入! 邮箱:zsu@senparc.com

### 文档源码: <https://github.com/NeuCharFramework/NcfDocs> 永久地址: https://www.ncf.pub/docs

![](_page_33_Picture_14.jpeg)

![](_page_34_Figure_0.jpeg)

![](_page_35_Picture_0.jpeg)
### NCF Docs官方文档 官方开发文档: http://www.ncf.pub/

NeuCharFramework 示例 文档 API Swagger 社区 管理员登录

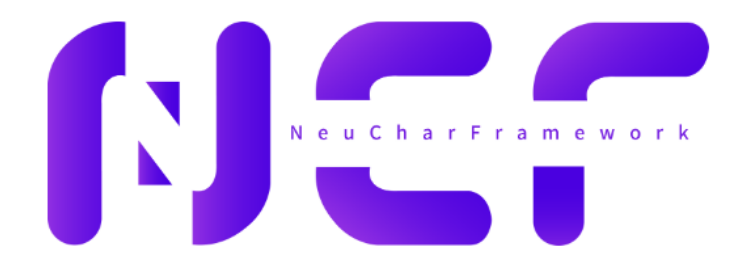

O

简单 灵活 可扩展

NCF (NeuCharFramework) 是一整套可用于构建基础项目的企业级通用 .NET 框架, 严格遵循 DDD 设计模式, 包含了基础的缓存、数据库、模型、验证及配套管理后台, 高度模块化, 具有高度的可扩展性和耐造性。

> NCF 已全面兼容 .NET Core 3.1 和 .NET 5.0 、 .NET 6.0。 目前已支持 SQLite、SQL Server、MySQL、PostgreSQL 等数据库, 更多数据库陆续添加中, 欢迎给我们反馈您的需求!

### **NCF Github**仓库地址

#### https://github.com/NeuCharFramework/NCF

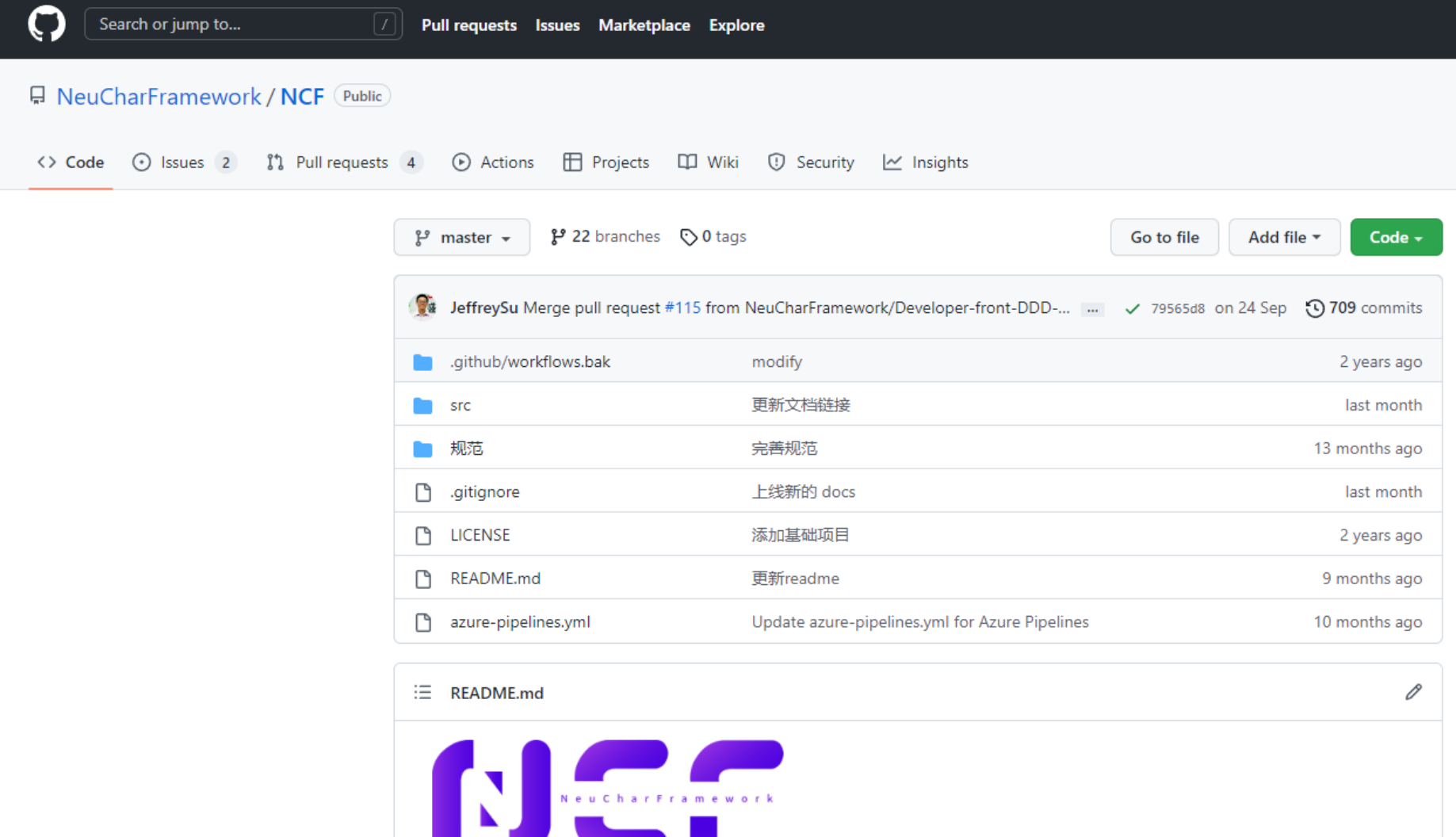

### **NCF Gitee**仓库

#### https://gitee.com/NeuCharFramework/NCF

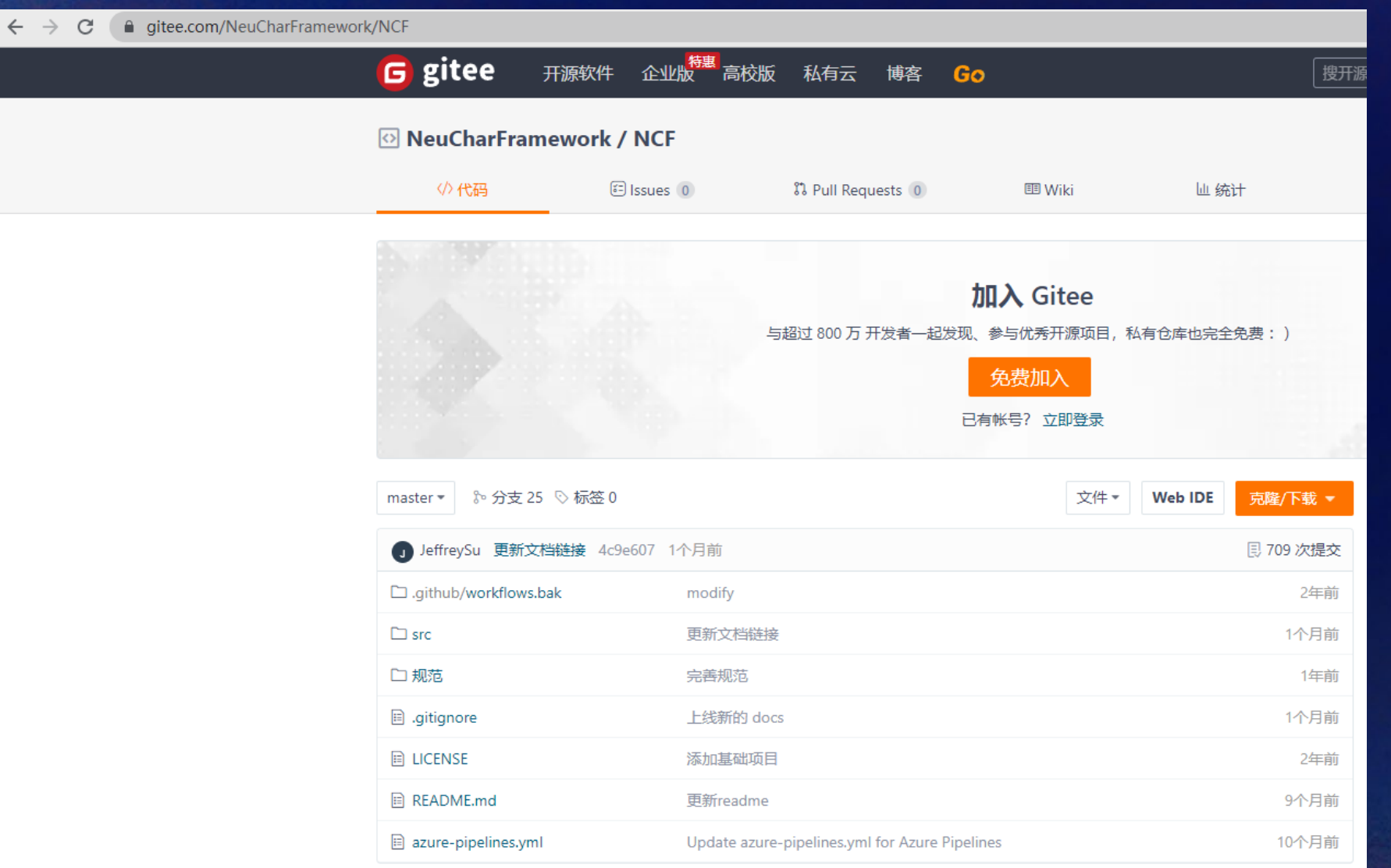

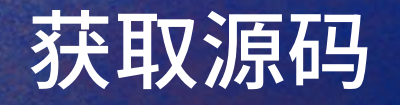

# 获取 NCF 模板源码

## 从源码地址获取源码

以下两个代码托管地址, 为 NCF 官方代码发布渠道:

- GitHub: https://github.com/NeuCharFramework/NCF
- Gitee: https://gitee.com/NeuCharFramework/NCF

以 Gitee 为例, 有几种获取源码的方式:

### 修改数据库连接字符串

### 修改数据库连接字符串

-- 默认方式

<SenparcConfig>

 $3$ 

<Name>Local-SqlServer</Name>

<!--本地Demo默认数据库(可在appsettings.json中修改DatabaseName配置)-->

<ConnectionStringFull><![CDATA[Server=LAPTOP-23H8K0SD;Database=NCF; initial catalog=NCF;inte <ApplicationPath><![CDATA[/]]></ApplicationPath>

</SenparcConfig>

```
-- 含用户名密码的设置方式
```
<SenparcConfig>

 $3$ 

<Name>Local-SqlServer</Name>

<!--本地Demo默认数据库(可在appsettings.json中修改DatabaseName配置)-->

<ConnectionStringFull><![CDATA[Server=192.168.0.1;Database=NCF; User ID=sa; Password=123456;

<ApplicationPath><![CDATA[/]]></ApplicationPath>

</SenparcConfig>

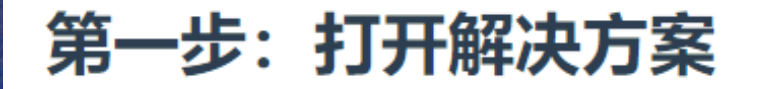

#### 源码同步或解压完成后, 打开 /src/NCF.sln 解决方案文件, 即可看到 NCF 完整的模板项目:

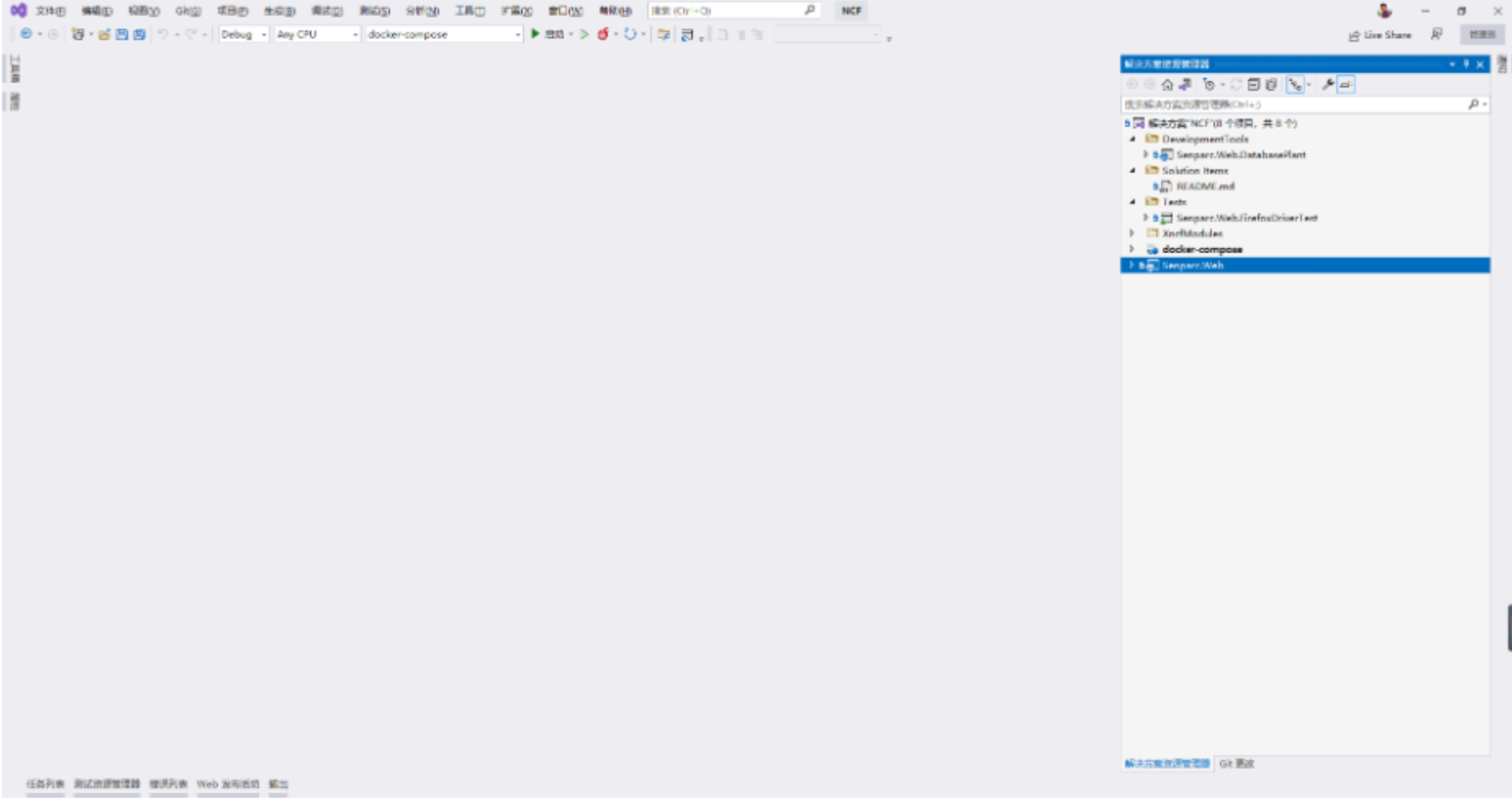

### 第二步: 确认 Senparc.Web 为启动项目

Senparc.Web 项目是用于启动 Web 站点的项目, 确认已经为启动项目 (加粗), 如果没有, 则点击右 键,选择【设为启动项目】。

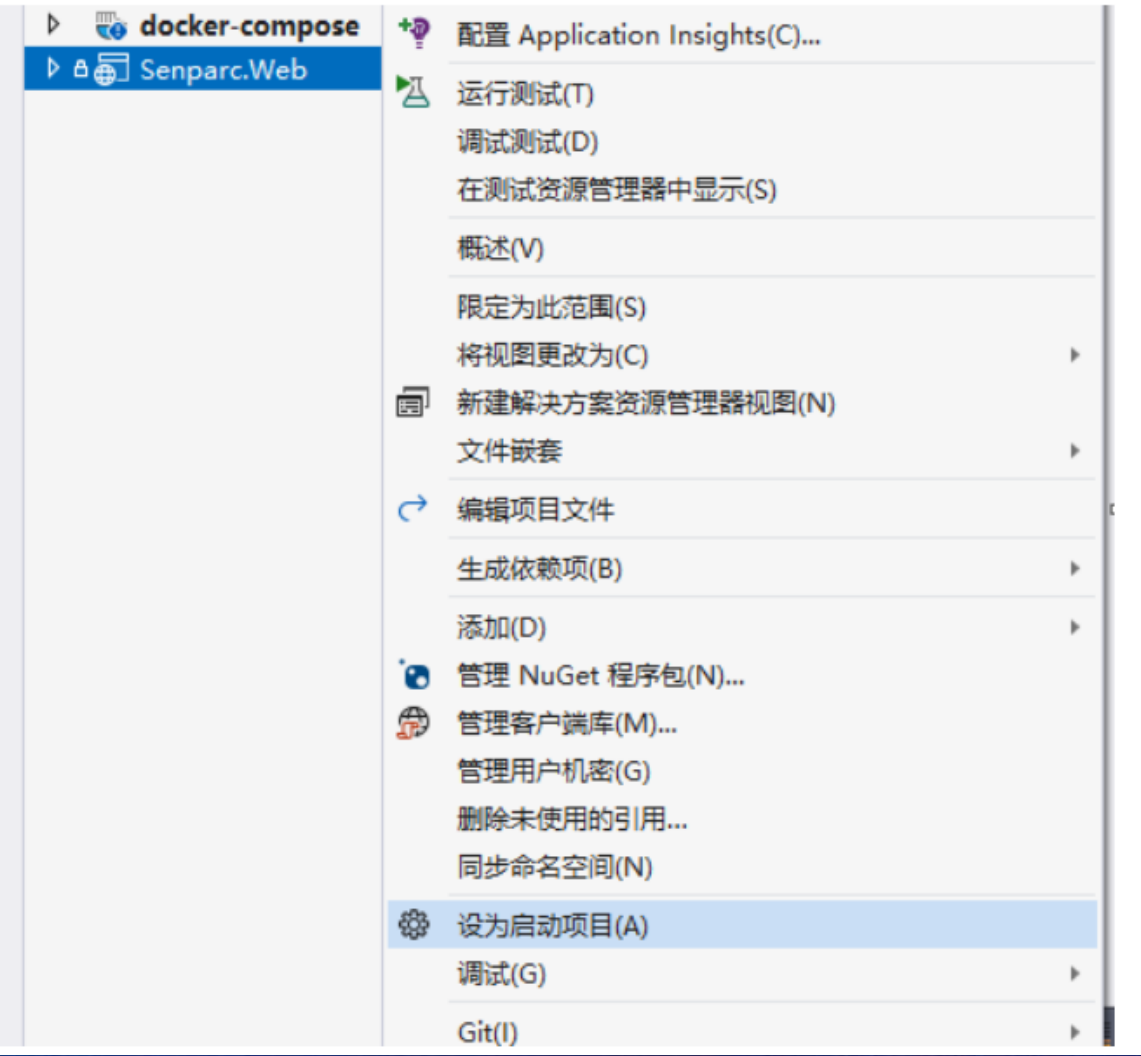

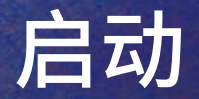

第三步:运行

#### 点击顶部菜单【编译】>【开始执行(不调试)】, 或快捷键 Ctrl/Command + F5

注意: 默认运行的数据库为 SQL Server, 如需更换其他数据库, 请查看《使用多数据库》。

完成启动

稍等数秒后,即可完成 NCF Web 项目的启动,当第一次启动时,系统会自动提示安装,安装完成后,安 装界面将不再出现。

# 安装(SqlServer)

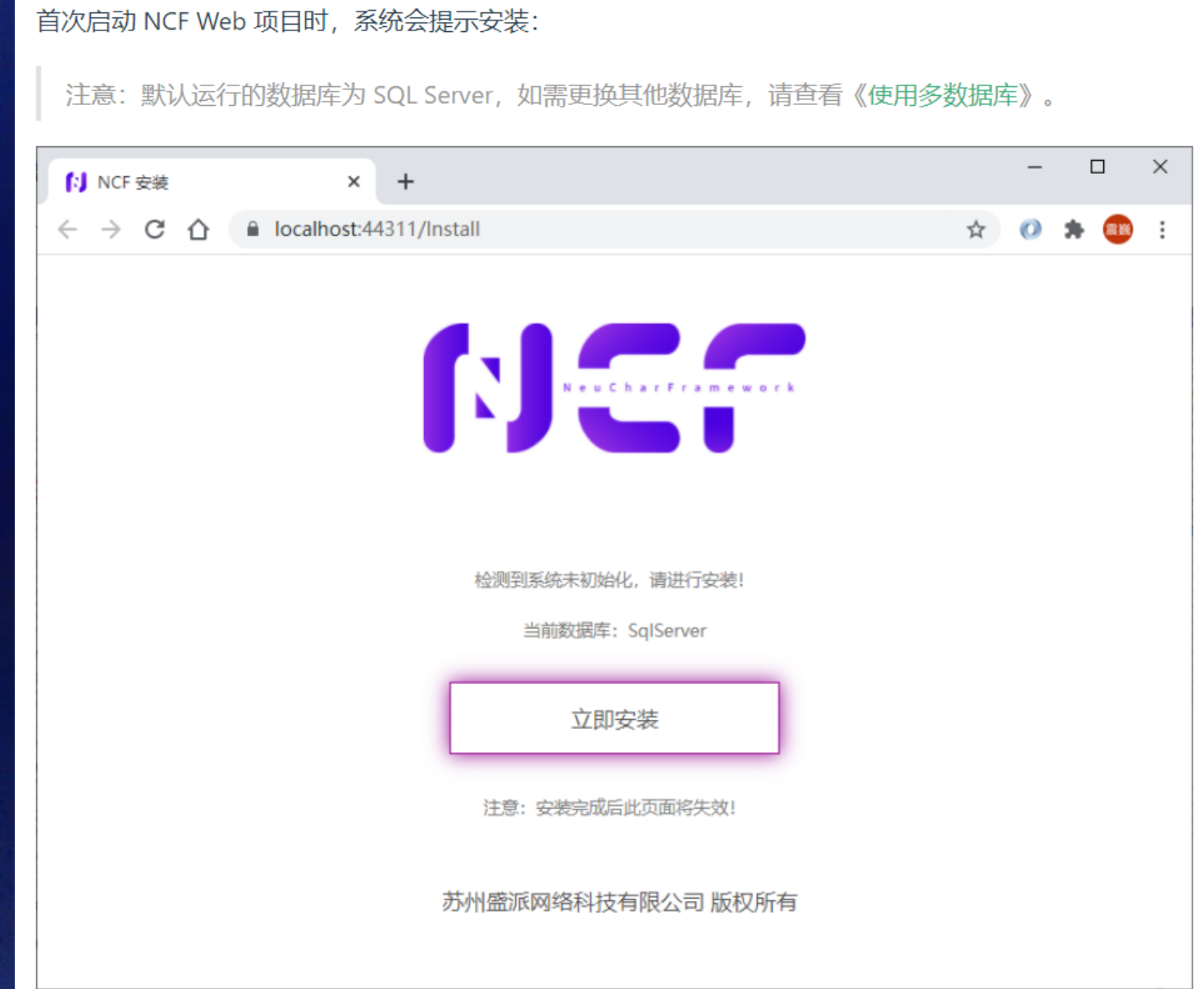

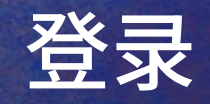

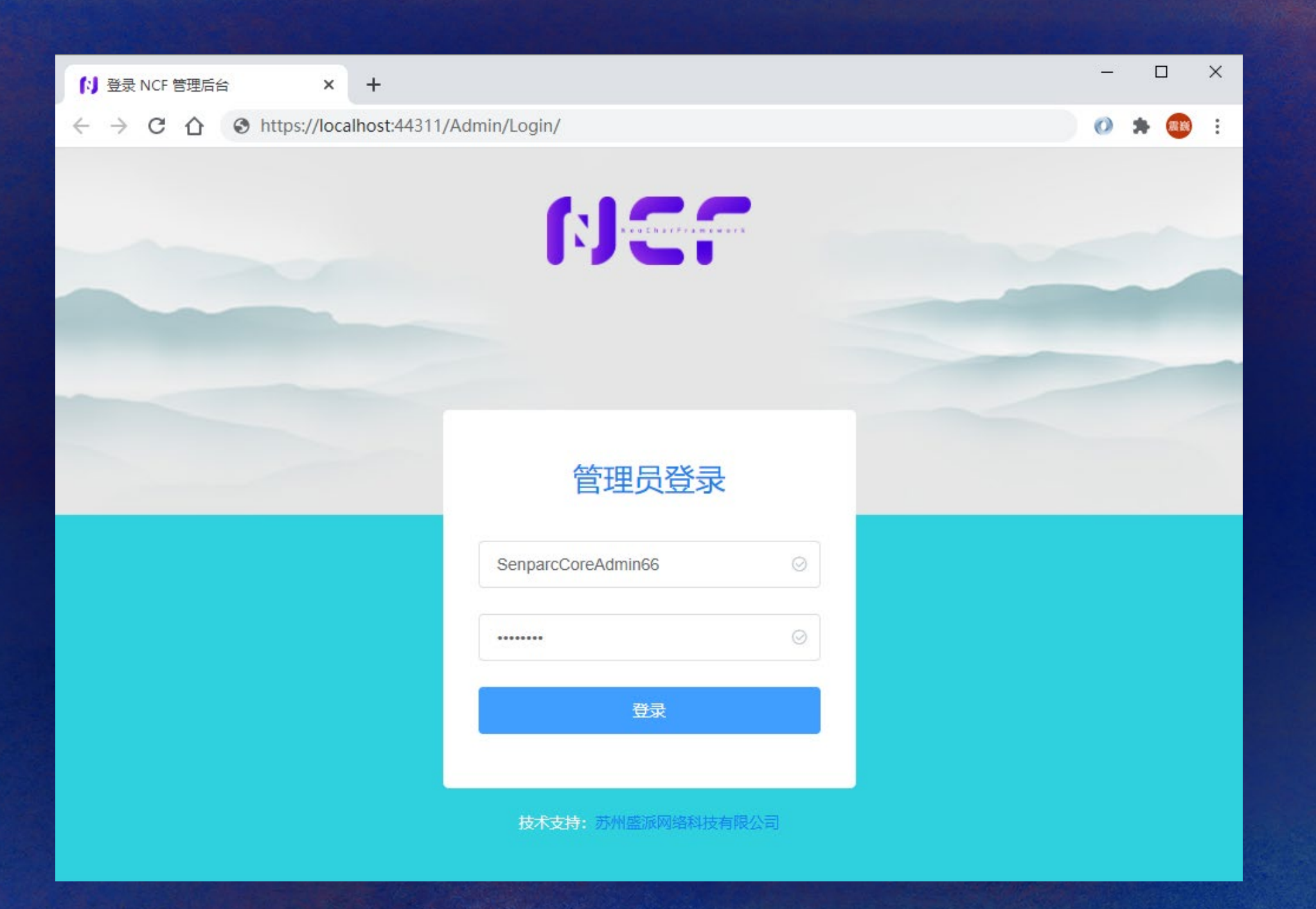

管理员后台

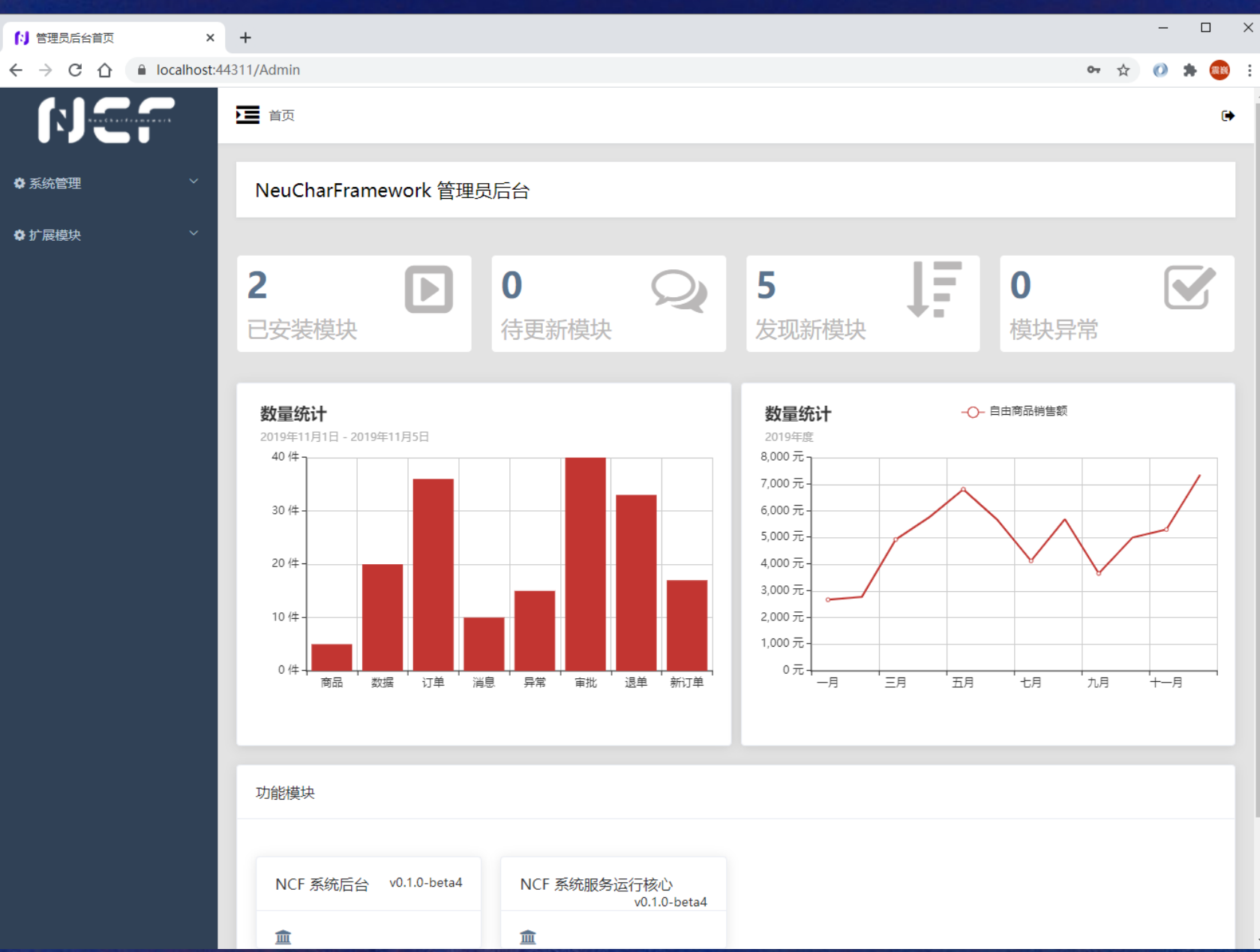

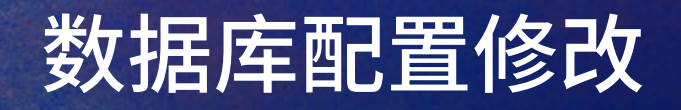

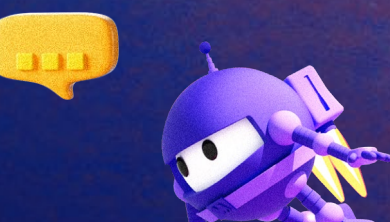

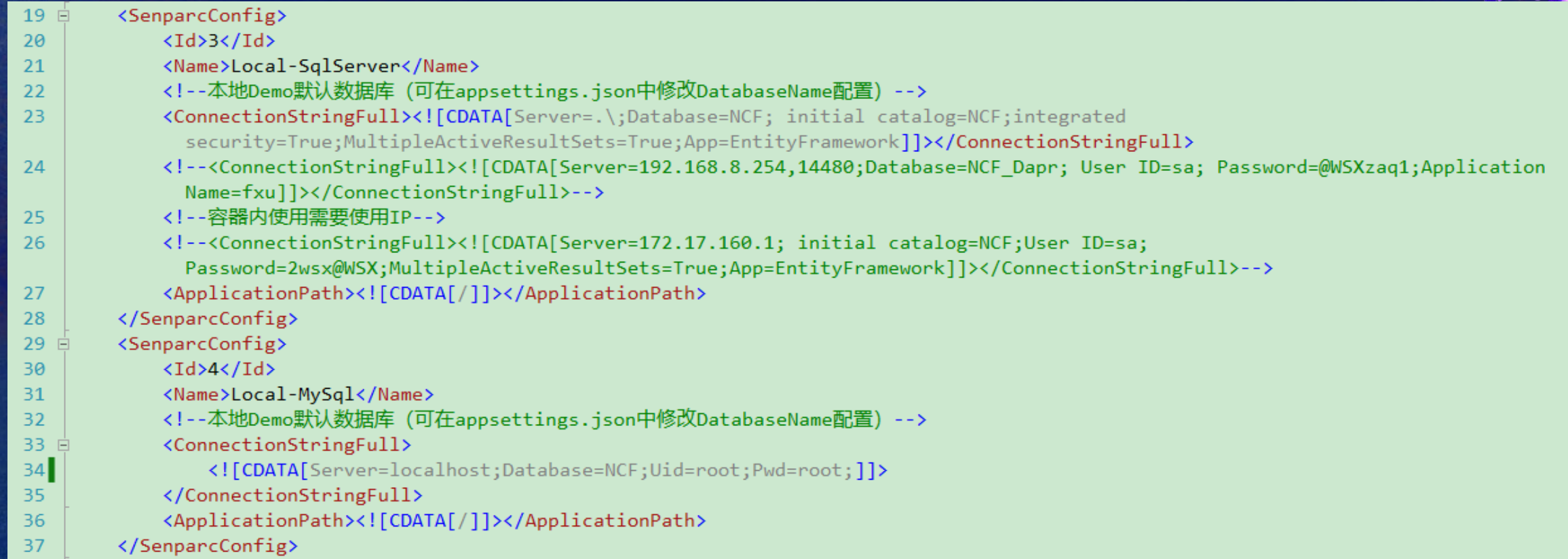

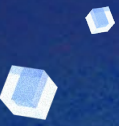

6

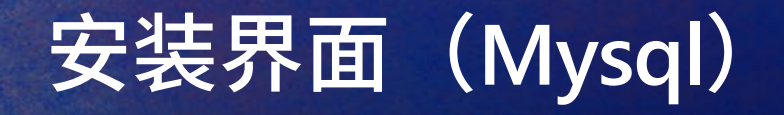

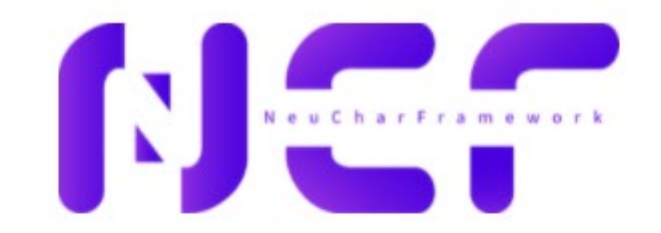

لاندن

 $\bullet$ 

检测到系统未初始化,请进行安装! 当前数据库: MySql 多租户状态:关闭 立即安装

注意: 安装完成后此页面将失效!

### 登陆账号密码

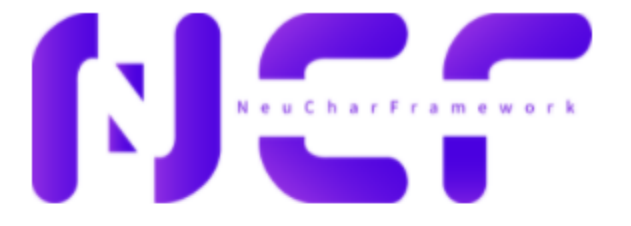

#### **NeuCharFramework** 初始化安装成功!

 $\bullet$ 

请保存好以下信息:

管理员账号: SenparcCoreAdmin86

管理员密码: 372634c8

注意:本页面已经失效,请保存好管理员账号及密码,密码无法找回明文!

> 点击这里登录管理员后台 <

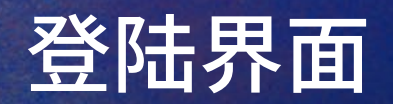

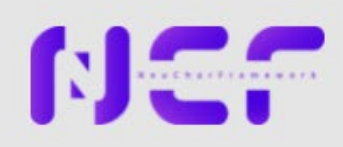

 $\bullet$ 

#### 管理员登录

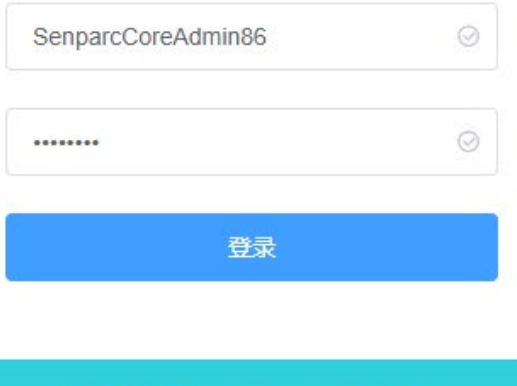

技术支持: 苏州盛派网络科技有限公司

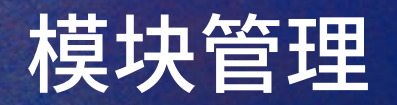

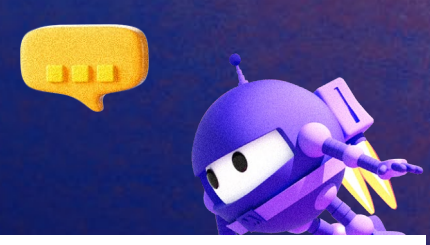

**NCC** 

■ 首页 / 扩展模块 / 模块管理

☆ 系统管理

✿扩展模块

6 模块管理

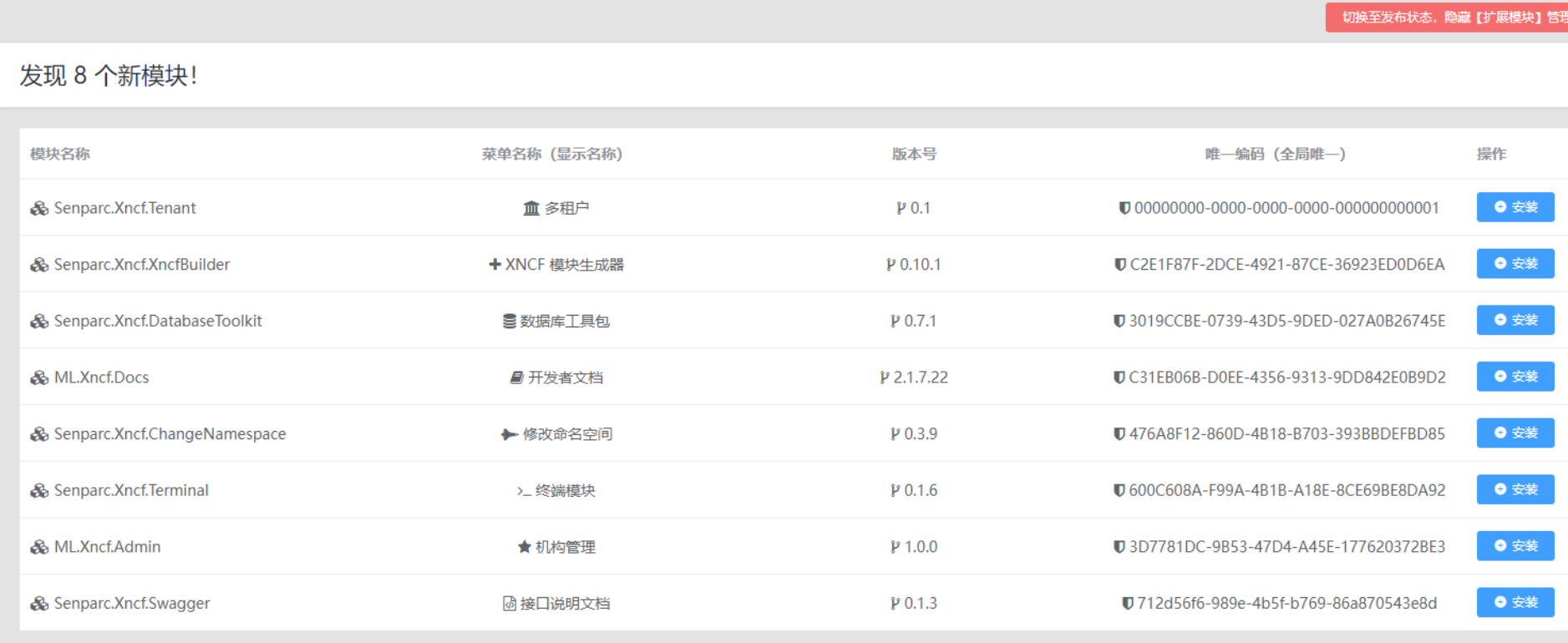

蝉元

 $\bullet$ 

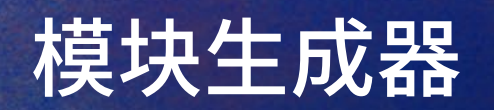

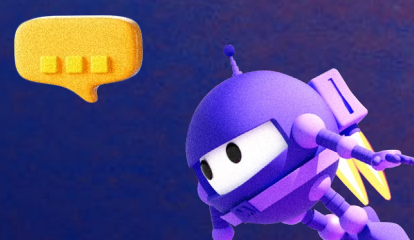

 $\bullet$ 

 $\sqrt{2}$ 

**删除** 

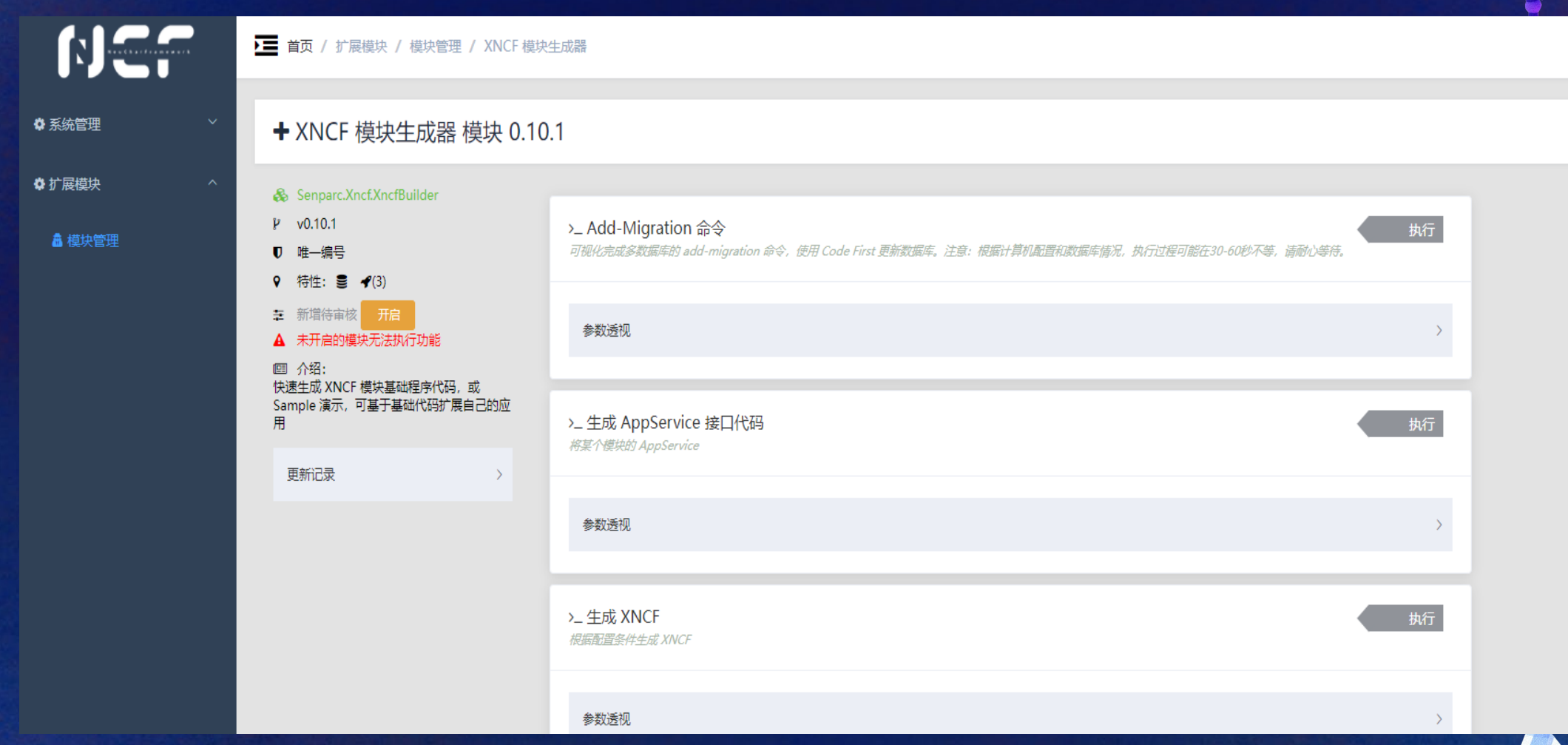

NC.

◆ 系统管理

✿ 扩展模块

▲ 模块管理

★ Azure Cosmos DB

▶ 设置/执行

旦首页

**口数据库操作示例** 

← XNCF 模块生成器

▶ 首页 / 扩展模块 / Azure Cosmos DB / 首页

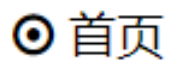

#### Azure Cosmos DB / ML.Xncf.CosmosDB **Azure Cosmos DB**

当前模块为自动生成模块

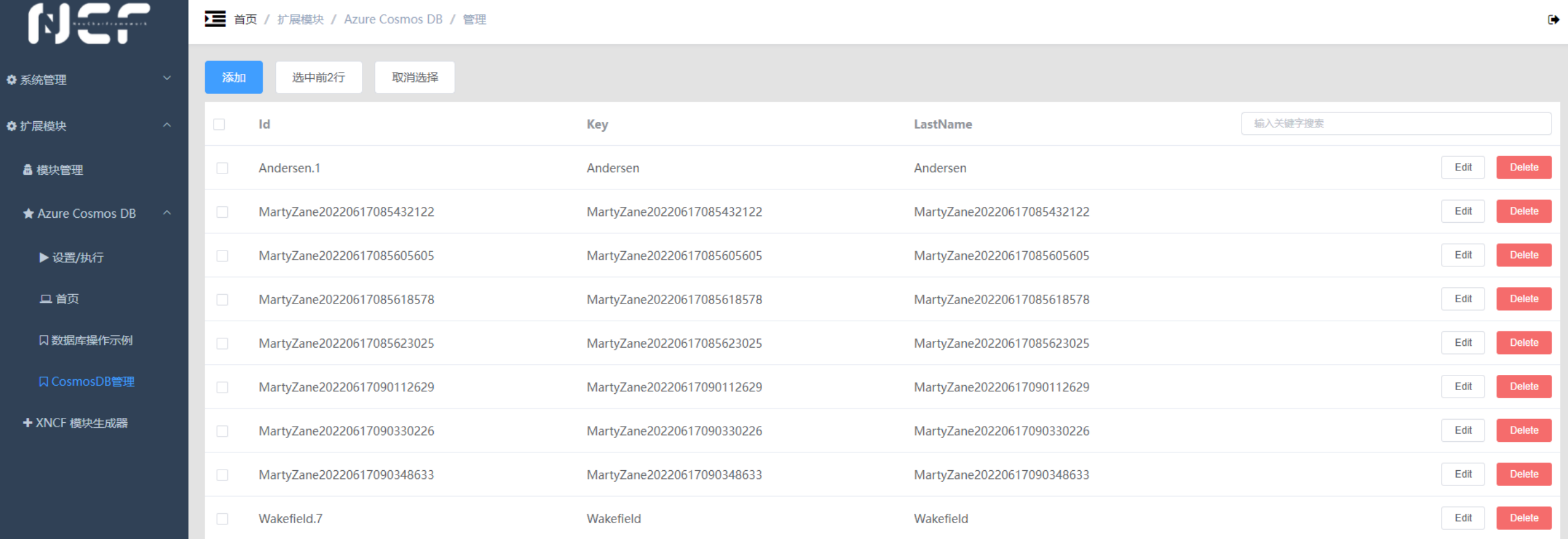

я

#### Azure Cosmos DB Emulator CREATE AN AZURE COSMOS DB ACCOUNT  $\mathbb{D} \setminus$  $\begin{bmatrix} \begin{matrix}R \\ + \end{matrix}$  New Item  $\quad \Box \quad$  Update  $\quad \Diamond$  Discard  $\quad \frac{R}{X}$  Delete  $\overline{\bigwedge}$  Upload Item ද්වූ Quickstart  $\circ$ **SQL API** c01 - Items X Scale & Settin... ▼ 27 TODOList01 Explorer SELECT \* FROM c **Edit Filter**  $\blacktriangledown$   $\Box$  c01  $\odot$ Items id /partitionKey  $\circ$ Report  $\mathbb{H}^+$  $\mathbf{1}$ Scale & Settings Issue Andersen.1 Andersen  $\overline{2}$ "id": "Andersen.1", Stored Procedures  $\overline{\mathbf{3}}$ "partitionKey": "Andersen", MartyZane2022061708... MartyZane2022061708... "LastName": "Andersen", 4 ▶ User Defined Functions "Parents": [ 5 MartyZane2022061708... MartyZane2022061708...  $\blacktriangleright$  Triggers 6 "FamilyName": null, MartyZane2022061708... MartyZane2022061708... "FirstName": "Thomas" 8  $\overline{9}$ }, MartyZane2022061708... MartyZane2022061708... 10  $11$ "FamilyName": null, MartyZane2022061709... MartyZane2022061709...  $12\,$ "FirstName": "Mary Kay"  $13$ MartyZane2022061709... MartyZane2022061709... 7 14 J, 15 "Children": [ Wakefield.7 Wakefield 16  $17\,$ "FamilyName": null, 18 "FirstName": "Henriette Thaulow", Load more  $19\,$ "Gender": "female", 20 "Grade": 5,  $21\,$ "Pets": [ 22 23 "GivenName": "Fluffy"  $24$ 25  $\overline{1}$ 26 27 J, 28 "Address": { 29 "State": "WA", 30 "County": "King",  $31$ "City": "Seattle" 32 }, 33 "IsRegistered": false, 34 "\_rid": "w4NiAJ7yAyUBAAAAAAAAAA==", "\_self": "dbs/w4NiAA==/colls/w4NiAJ7yAyU=/docs/w4NiAJ7yAyUBAAAAAAAAAA==/", 35 36 "\_etag": "\"00000000-0000-0000-818d-ab69979d01d8\"",  $37$ "\_attachments": "attachments/", 38 "\_ts": 1655389847 39 激活 Windows 转到"设置"以激活 Windows。

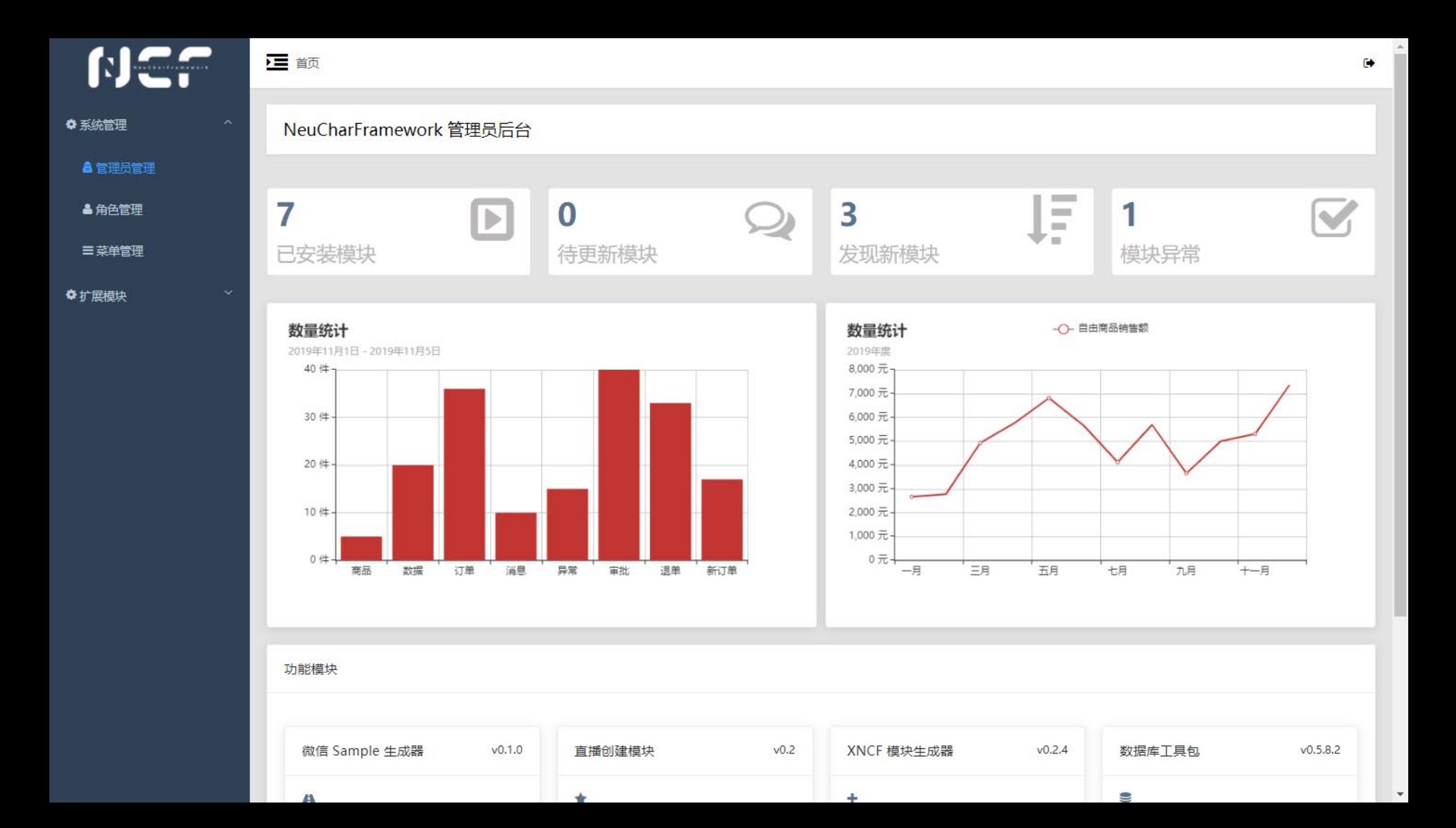

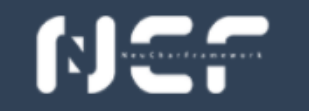

◆系统管理

▲管理员管理

▲角色管理

三菜单管理

**▲ 模块管理** 

**A** 微信 Sample

**<br />
-- 微信管理** 

豊数据库工具包

◆扩展模块

■ 首页 / 扩展模块 / 模块管理

 $\ddot{\phantom{0}}$ 

 $\bar{\mathbf{v}}$ 

切换至发布状态,隐藏【扩展莫管】管理单元

#### 发现 3 个新模块!

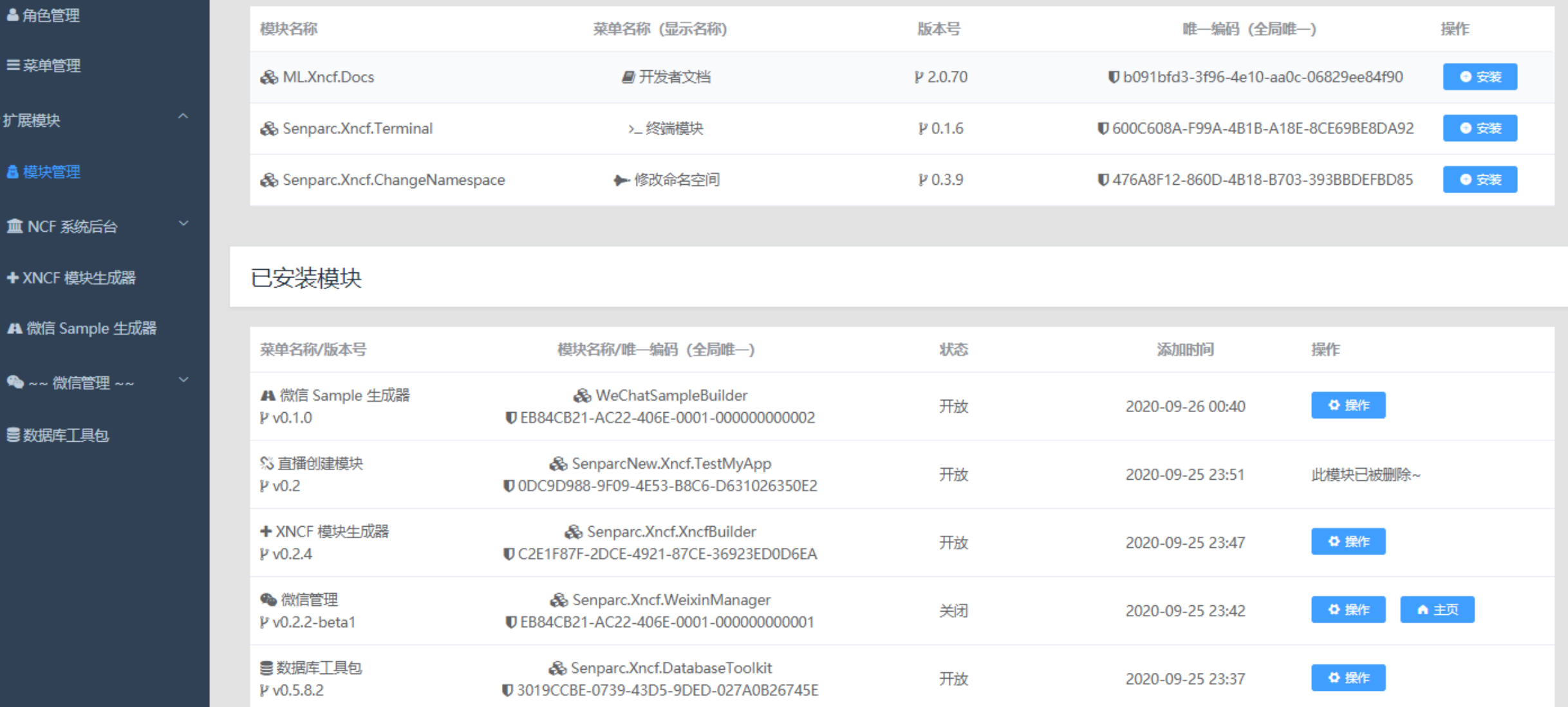

**Allen Allen State College College** 

**CALCULATION** 

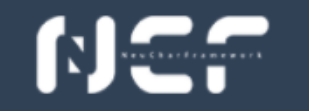

◆系统管理

▲管理员管理

▲角色管理

三菜单管理

**▲ 模块管理** 

**A** 微信 Sample

**<br />
-- 微信管理** 

豊数据库工具包

◆扩展模块

■ 首页 / 扩展模块 / 模块管理

 $\ddot{\phantom{0}}$ 

 $\bar{\mathbf{v}}$ 

切换至发布状态,隐藏【扩展莫管】管理单元

#### 发现 3 个新模块!

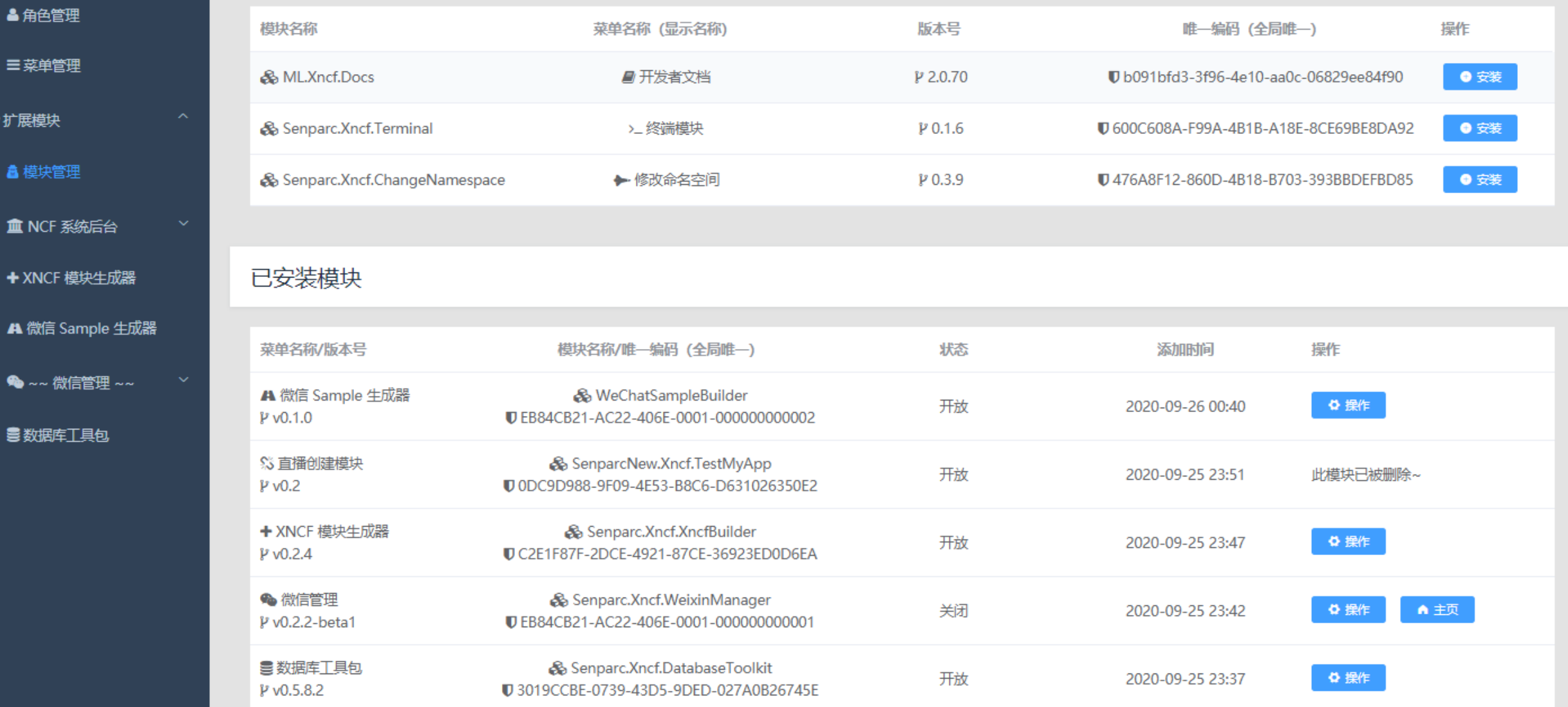

**Allen Allen State College College** 

**CALCULATION** 

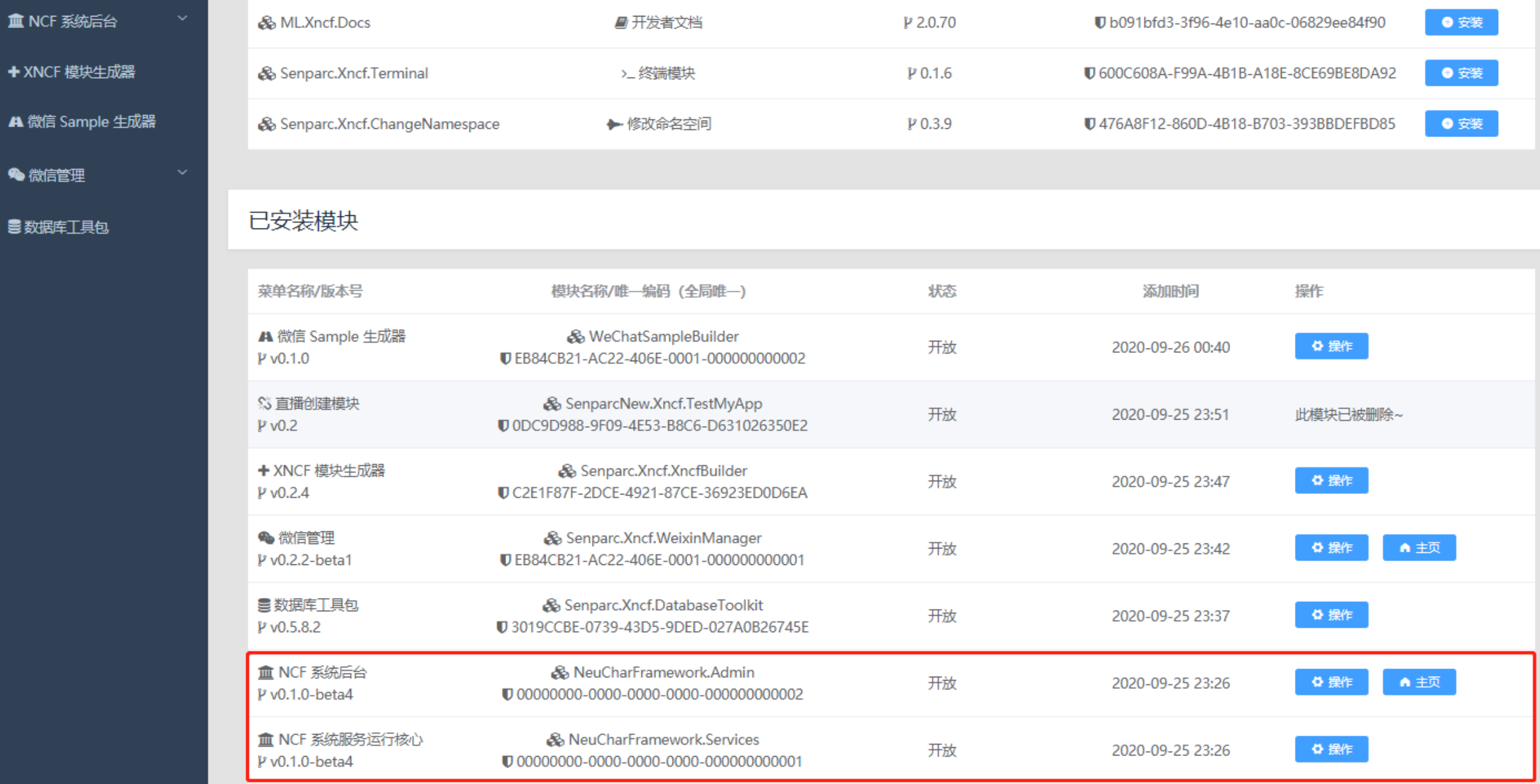

 $\blacktriangle$ 

ш

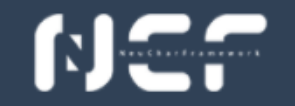

◆系统管理

◆扩展模块

**▲ 模块管理** 

**血 NCF 系统后台** 

+ XNCF 模块生成器

A 微信 Sample 生成器

● 微信管理

書数据库工具包

#### ← XNCF 模块生成器 模块 0.2.4

Senparc.Xncf.XncfBuilder

 $V = v0.2.4$ 

画 介绍:

更新记录

■ 唯一编号

9 特性: 5 9(1)

三 开放 关闭

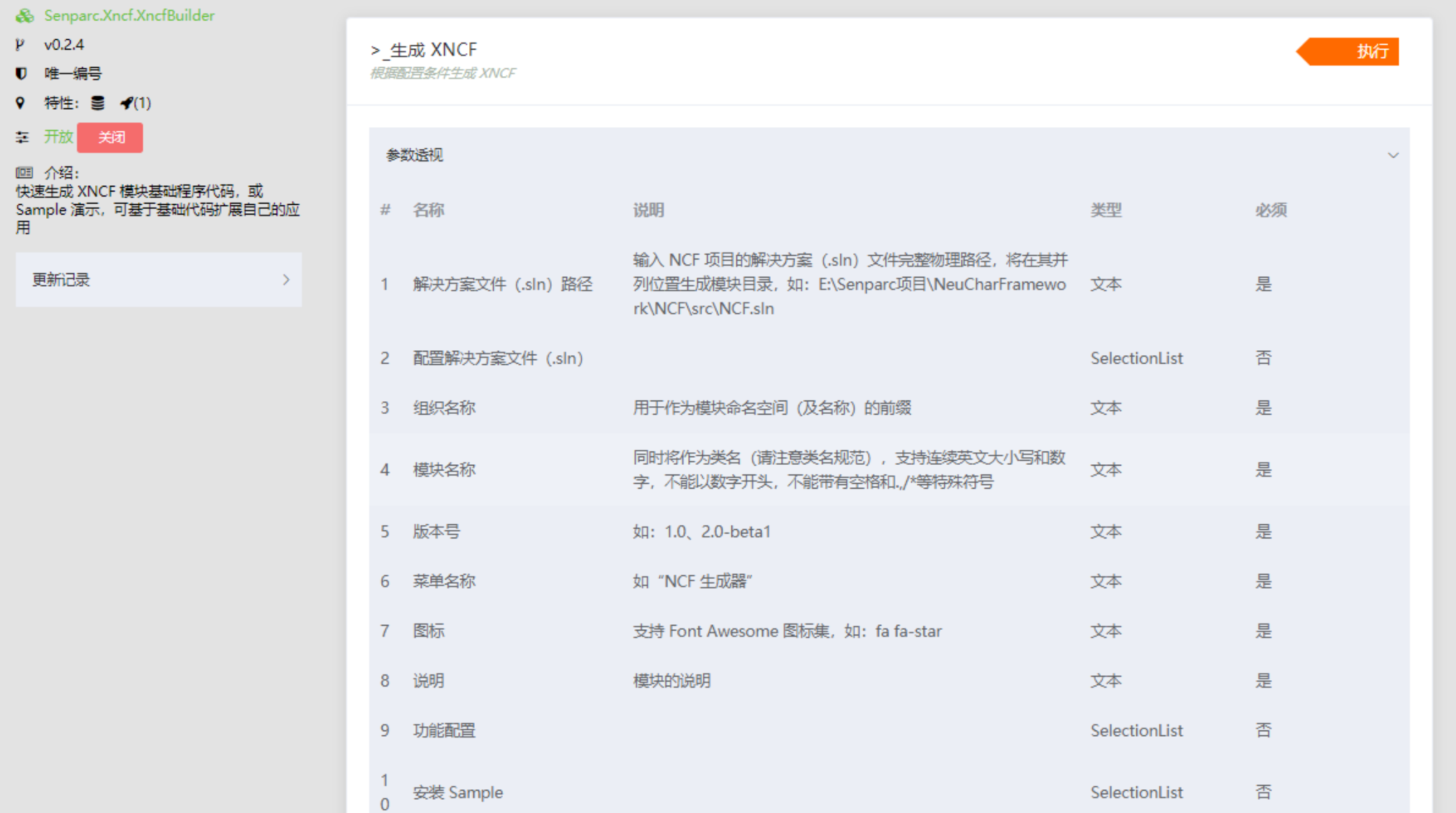

 $\ddot{\mathbf{c}}$ 

 $\bar{\mathbf{v}}$ 

删除

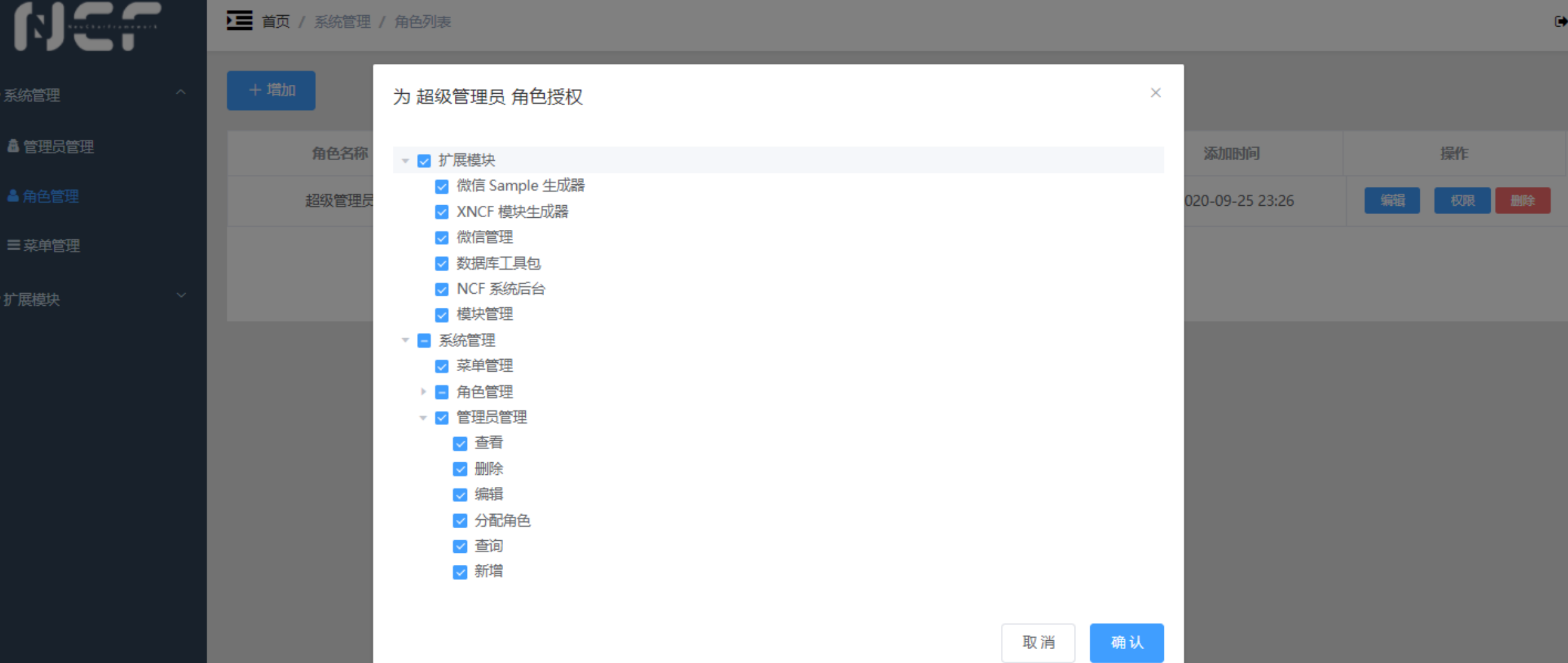

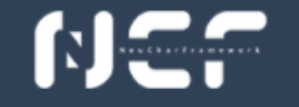

◆系统管理

◆扩展模块

**高模块管理** 

**血 NCF 系统后台** 

+ XNCF 模块生成器

A 微信 Sample 生成器

**%**微信管理

▶ 设置/执行

旦首页

● 公众号管理

替用户管理

3数据库工具包

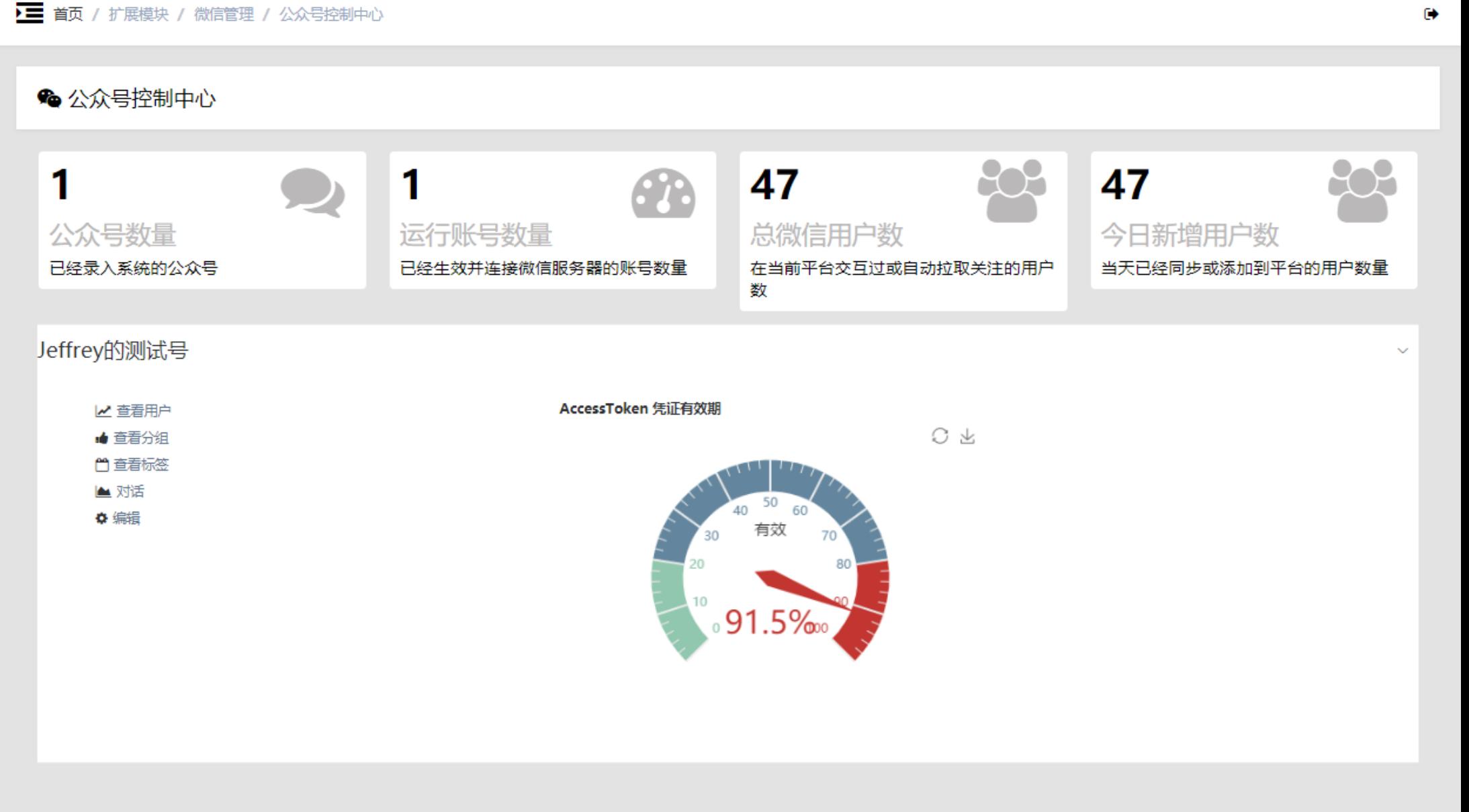

### **NCF**

■ 首页 / 扩展模块 / 模块管理 / 微信管理 / 所有用户

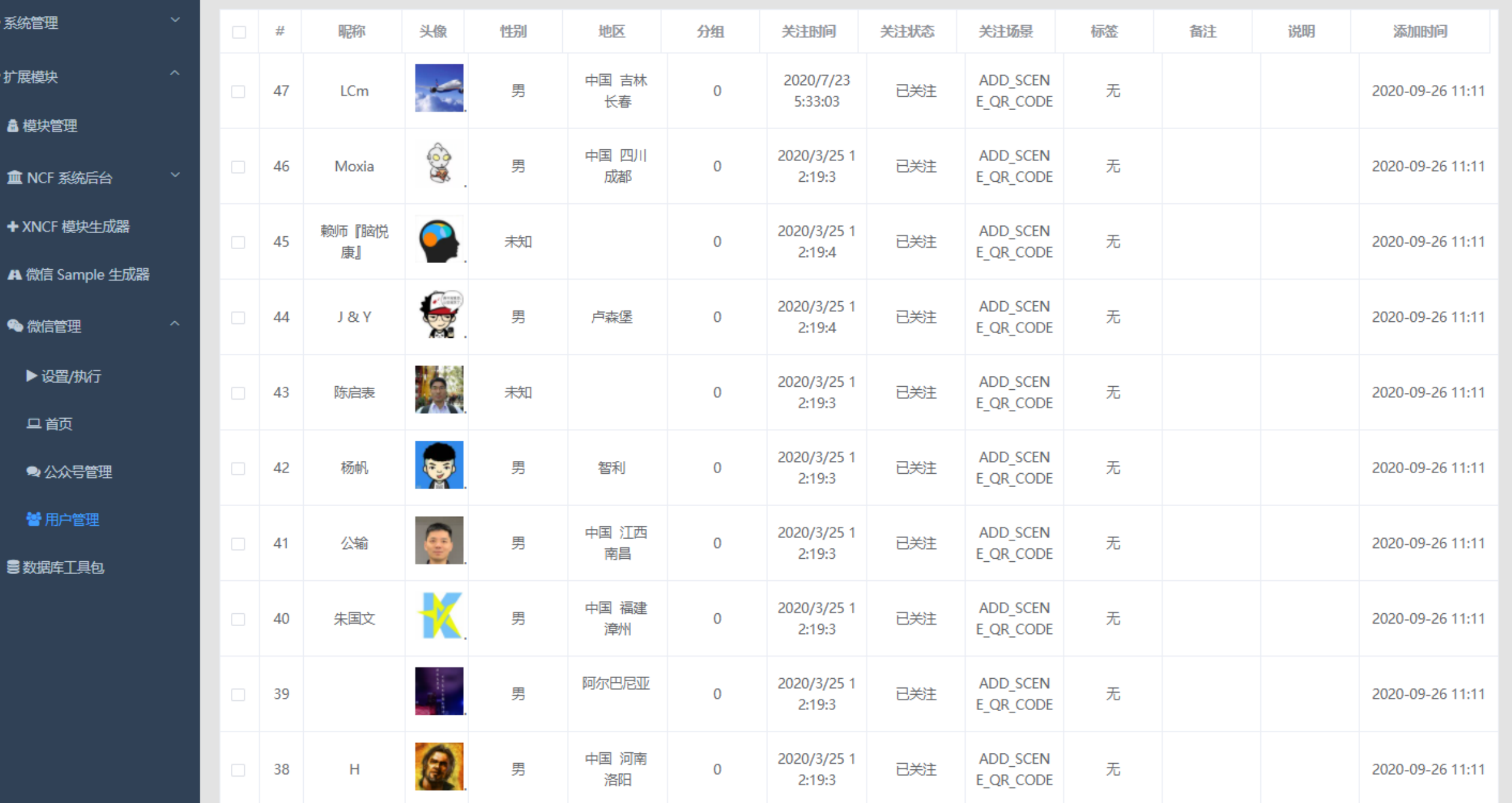

 $\ddot{\phantom{0}}$ 

 $\sim$ 

### **NCF** 的多数据库基础项目

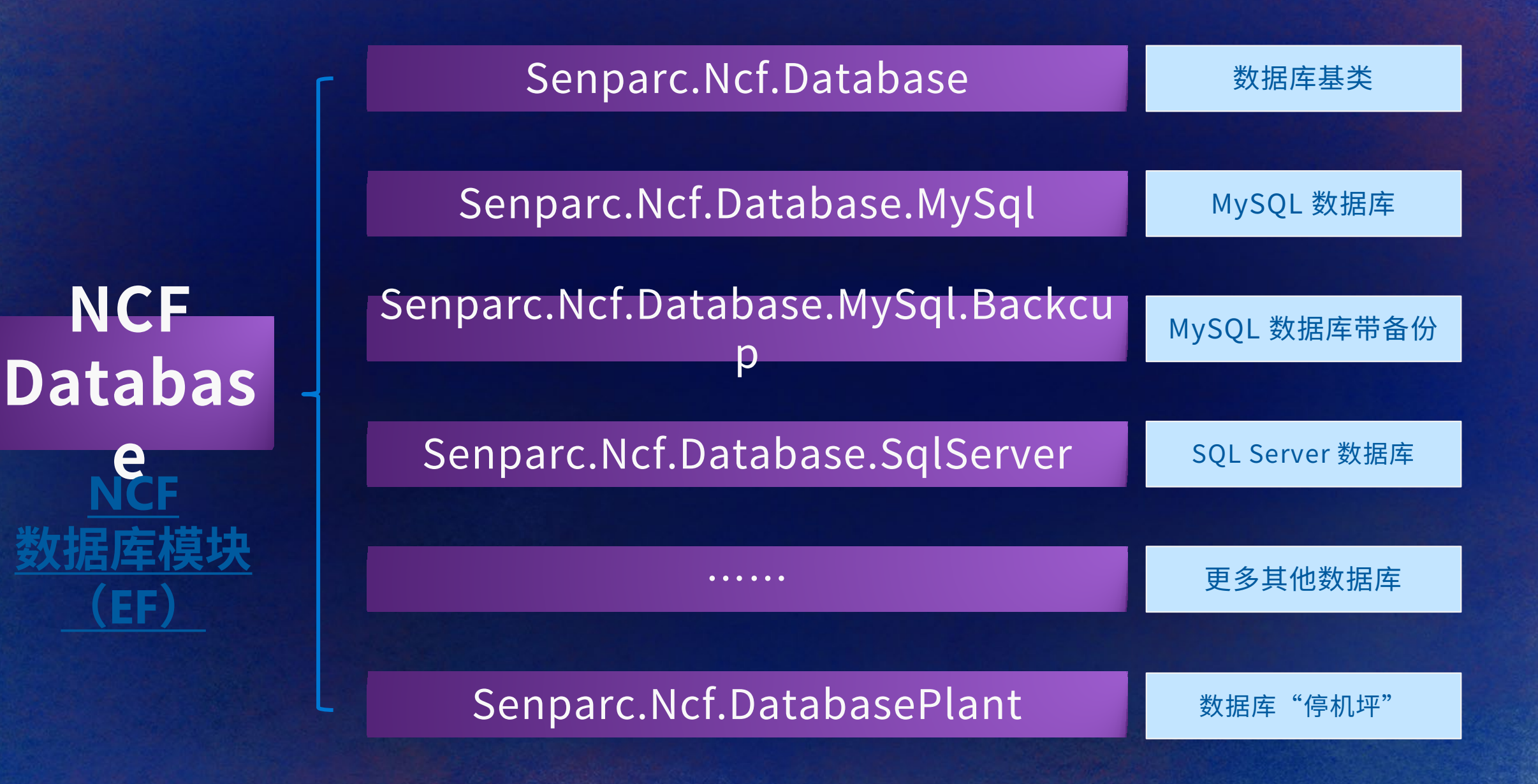

### 数据库如何做到独立开发,统一集成?

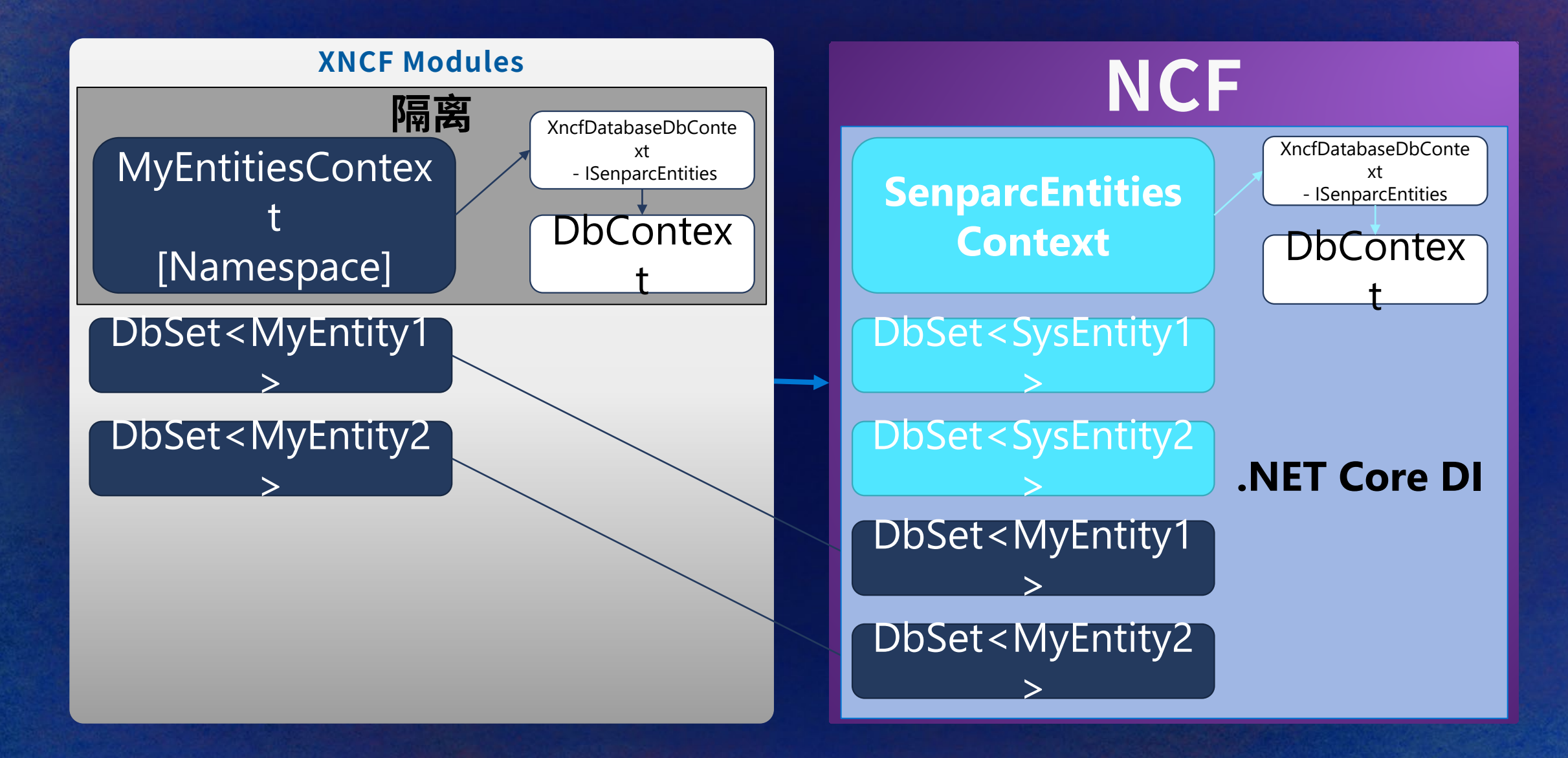

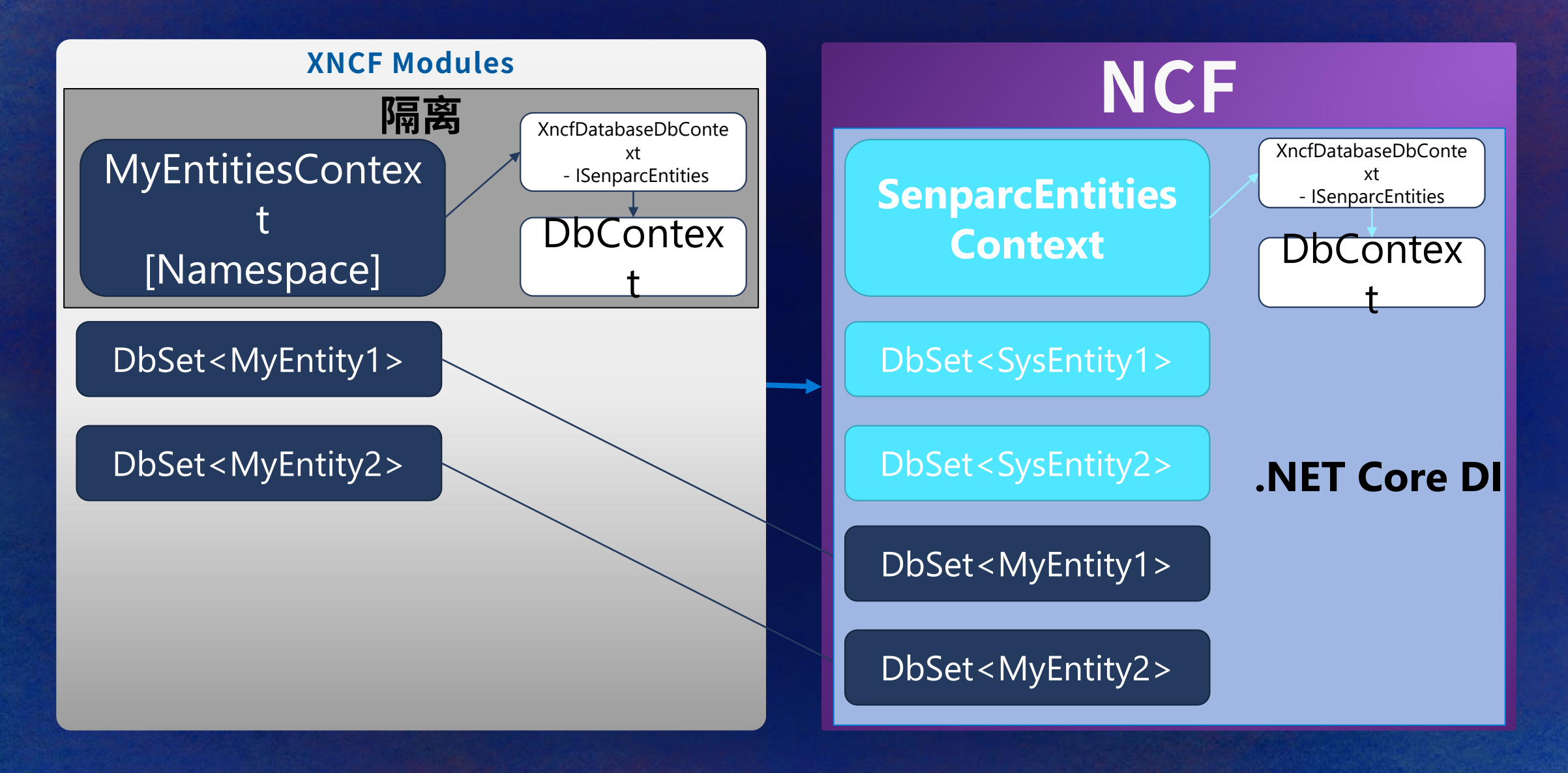

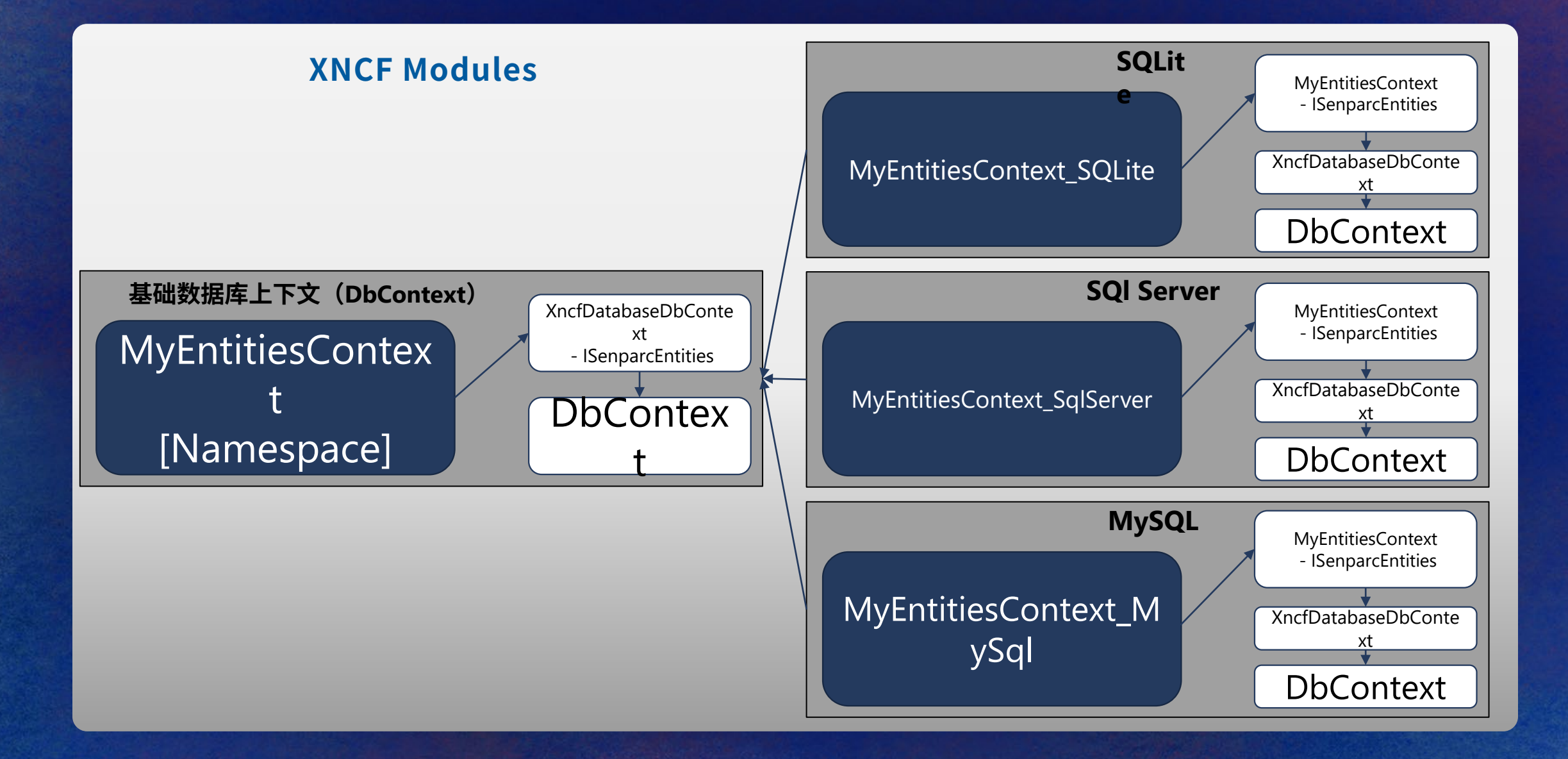

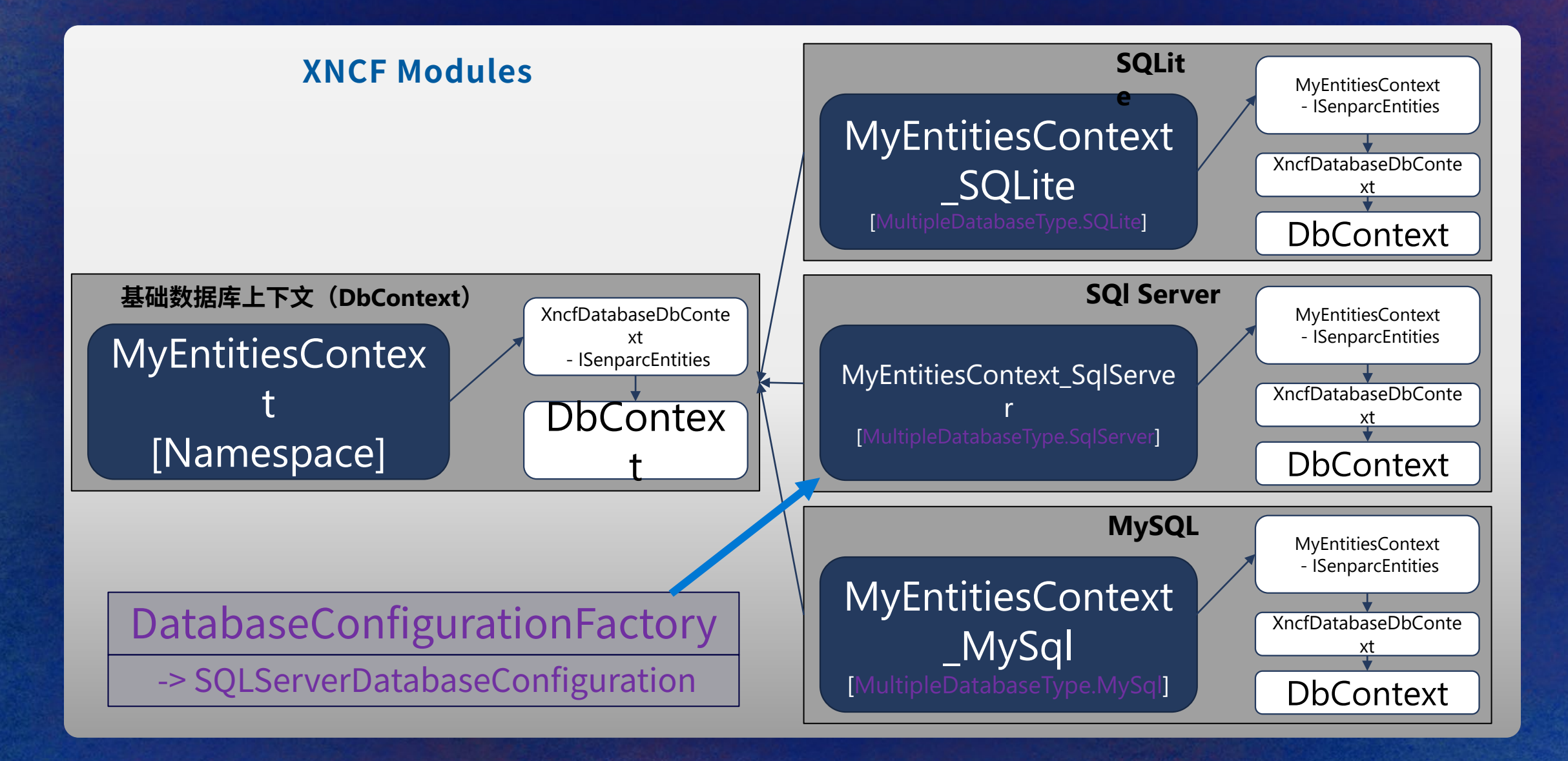

### **DCT: Dual Clutch Transmission / DSG**

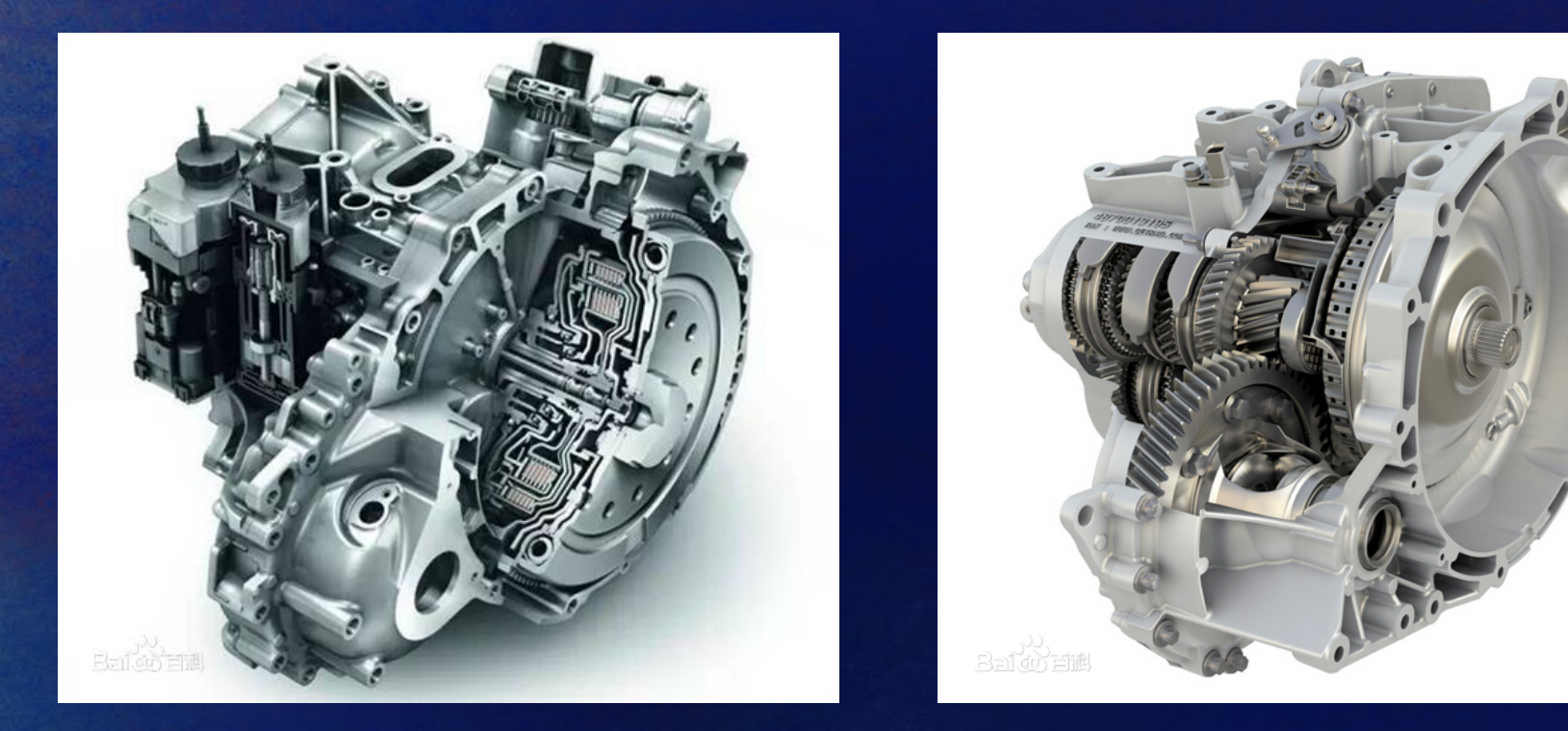

DCT是英文Dual Clutch Transmission的简写, 中文直译为"双离合变速器 (与DSG"直接换挡变速器"相同,但DSG只是大众公司的叫法),因其是通过两套 离合器工作,所以一般被称为双离合变速器。 离合器位于发动机与变速器之间,是发动机与变速器动力传递的"开关",它 是一种既能传递动力,又能切断动力的传动机构。

### 双离合自动变速器工作原理

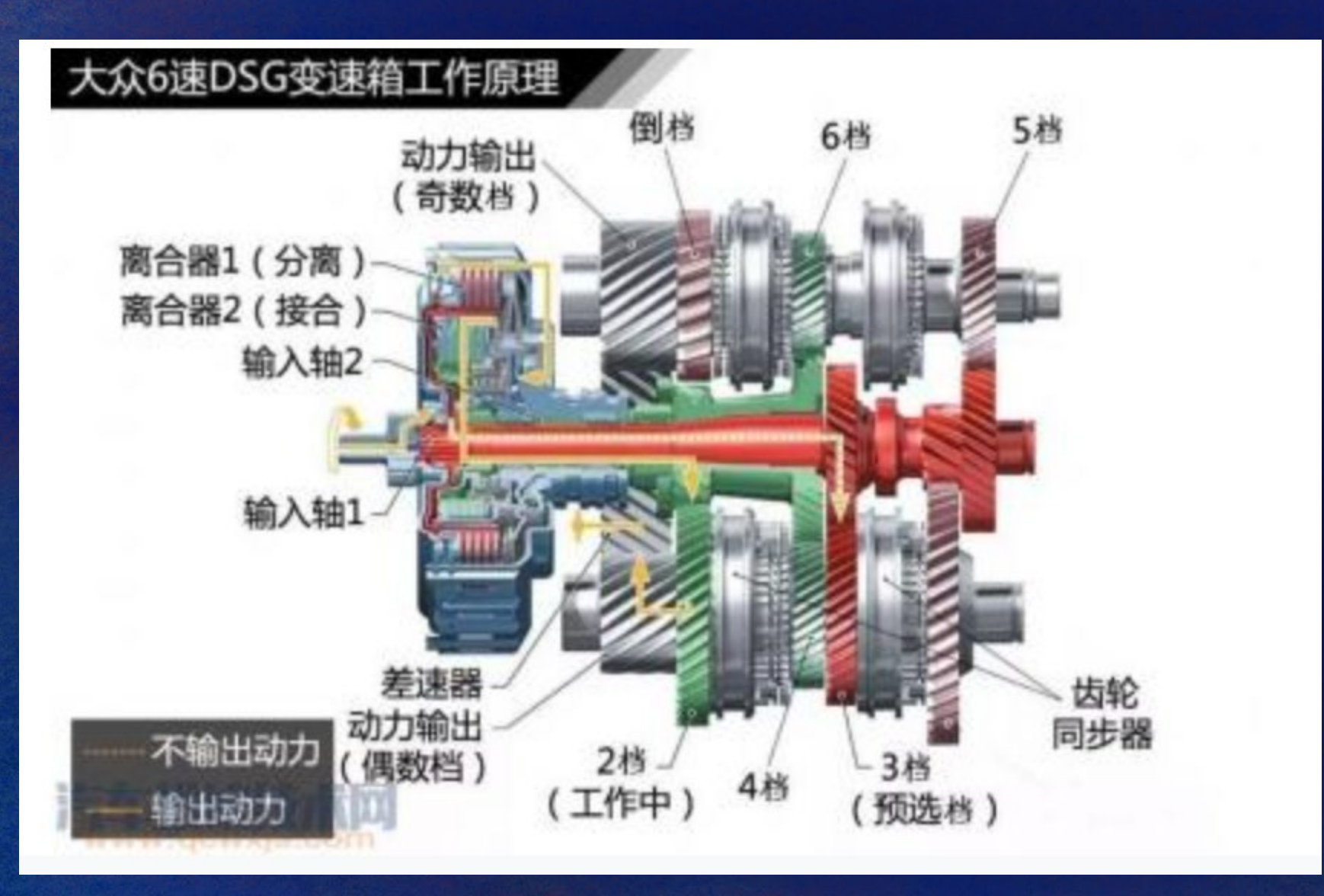
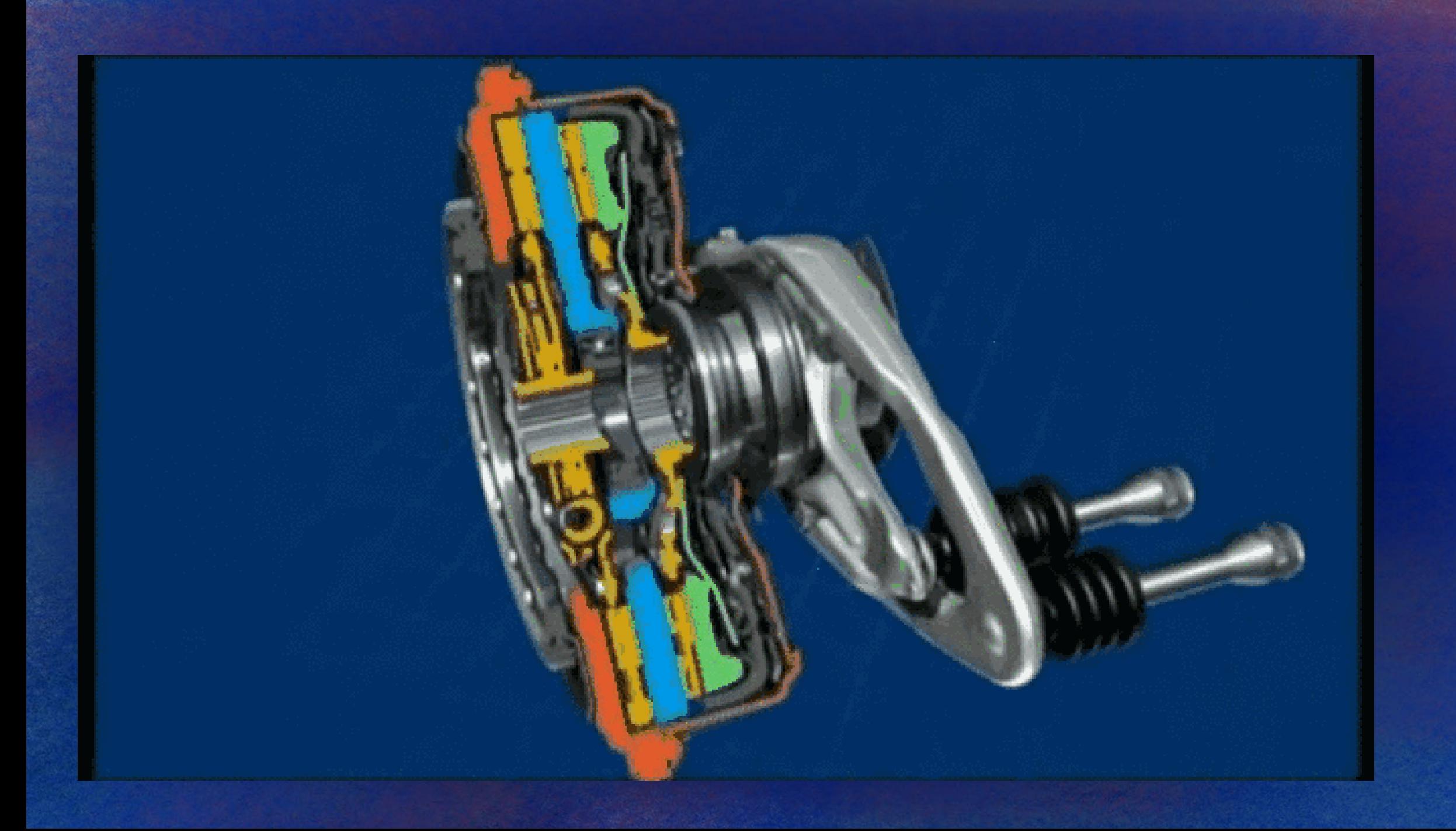

#### 双离合自动变速器工作原理

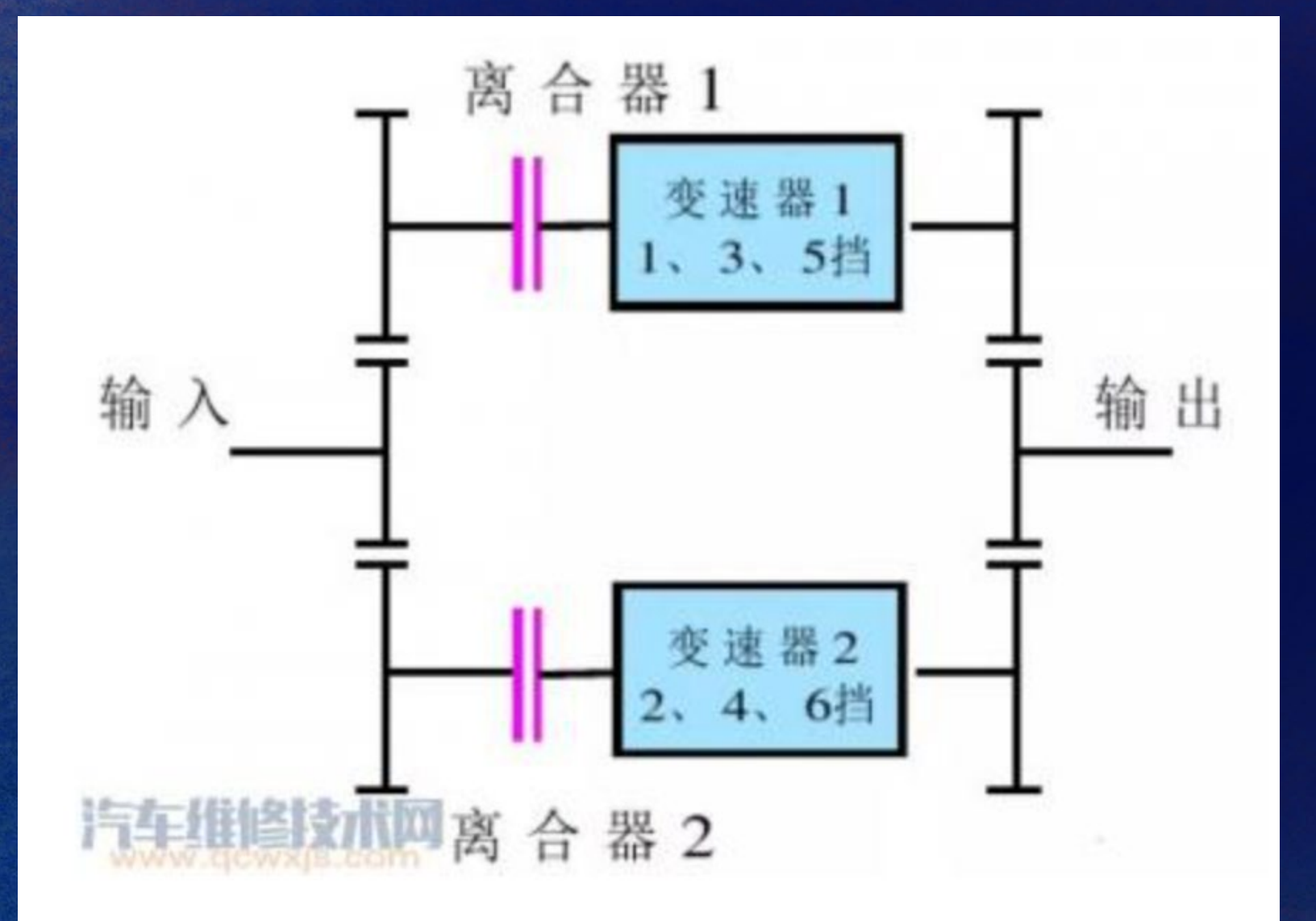

## 双离合自动变速器优点

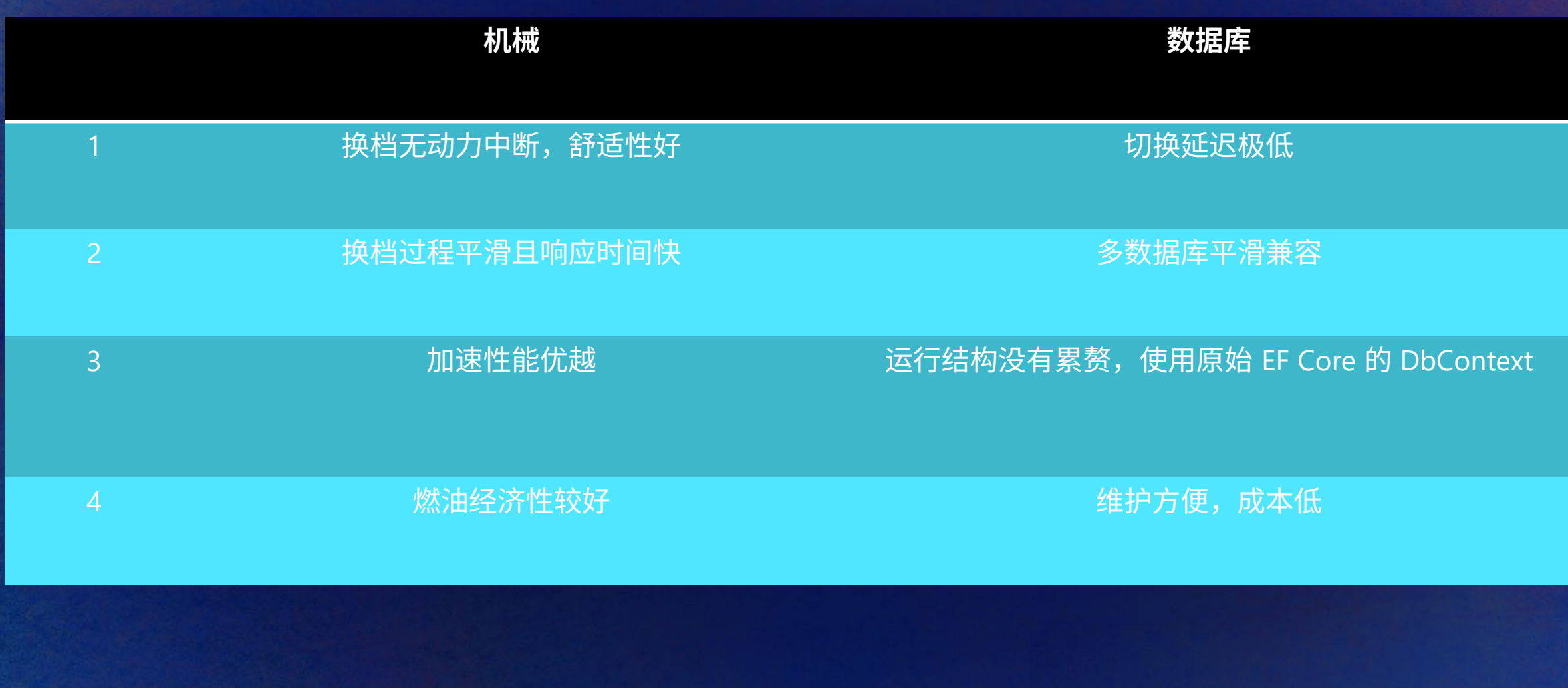

### 如今更好的**NCF**

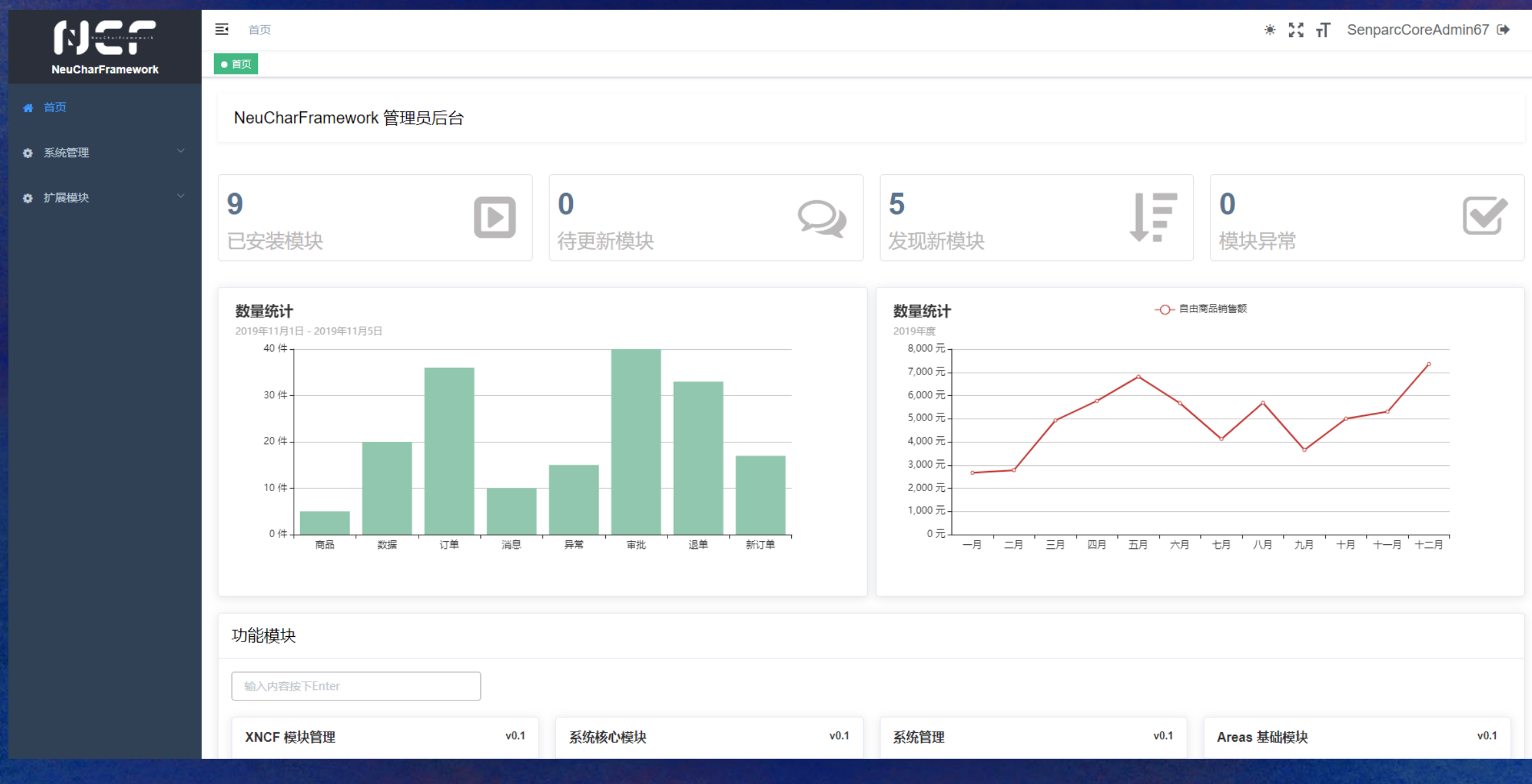

## 如今更好的**NCF**

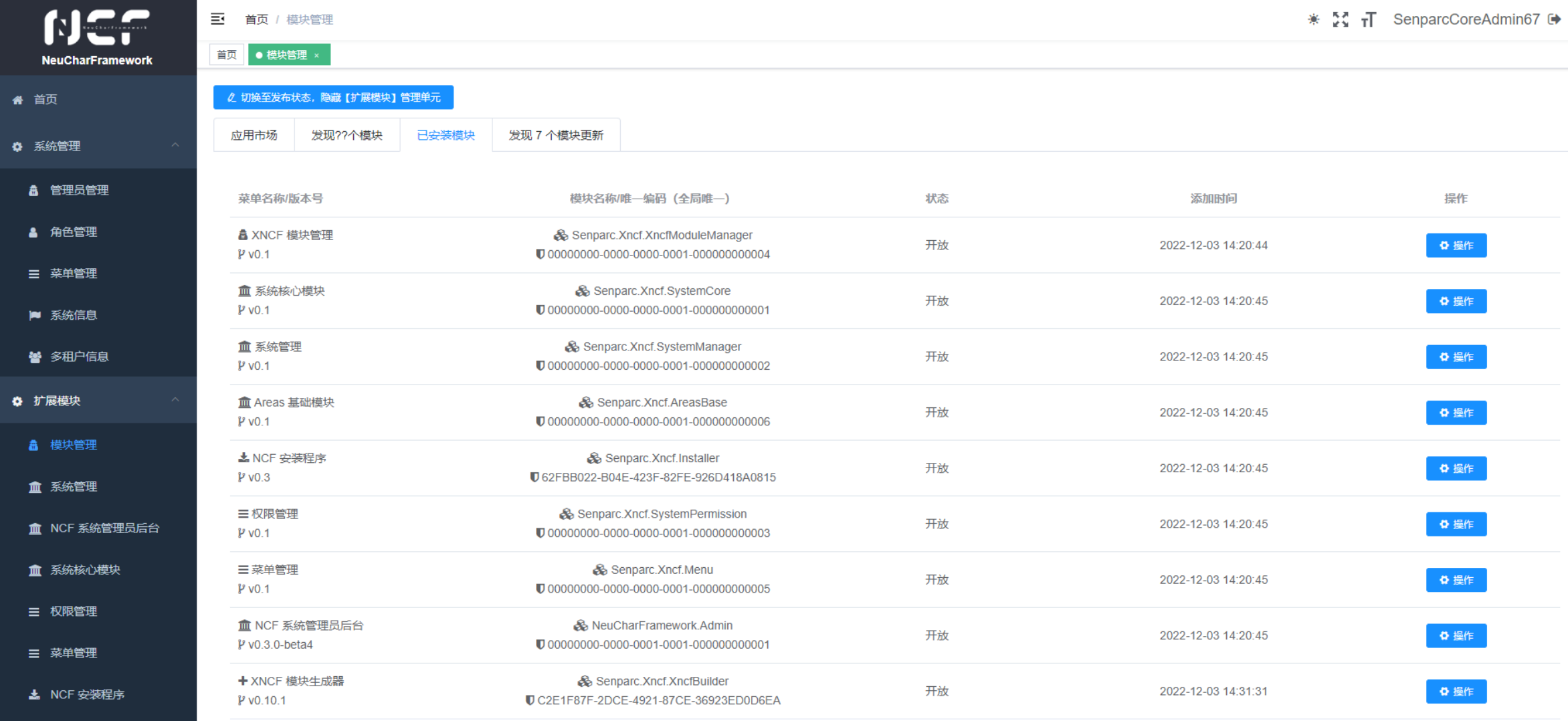

+ XNCF 模块生成器

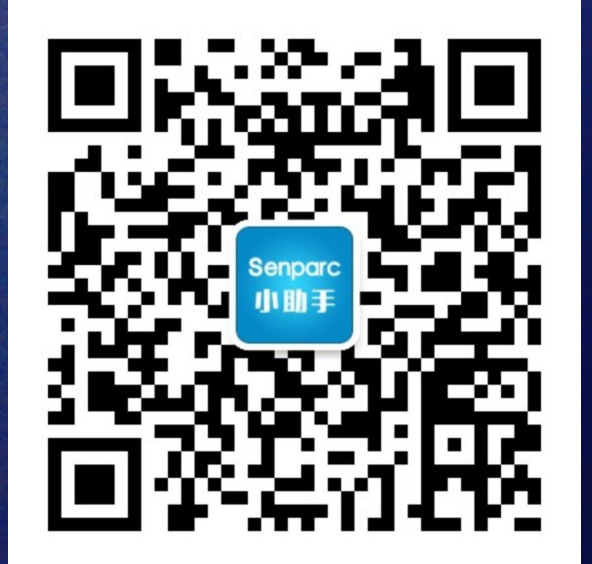

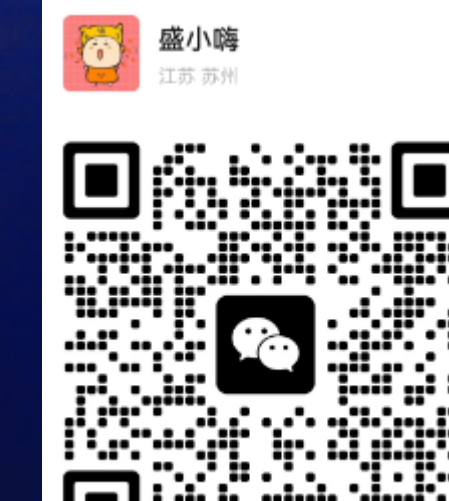

# Thank you!

Let's join Senparc Developer Community Let's join MVP Let's Code for Rise of China